Introduction aux Bases de Données

> Master Bio Informatique 1ère année Patricia Serrano Alvarado

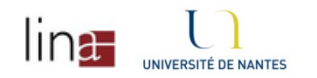

*Merci à G. Gardarin et L. Bouganim* 

# Plan

- 1. Introduction
- 2. Objectifs des SGBD
- 3. Architectures des SGBD
- 4. Applications traditionnelles des SGBD

### 1. Introduction

- Les entreprises gèrent des volumes de données très grands
	- Giga, Terra, Péta –octets
	- Numériques, Textuelles, Multi-média (images, films,...)
- **n** Il faut pouvoir facilement
	- Archiver les données sur mémoires secondaires permanentes
	- Retrouver les données pertinentes à un traitement
	- Mettre à jour les données variant dans le temps
- <sup>n</sup> Les données sont structurées et identifiées
	- Données élémentaires ex: Votre salaire, Votre note en BD
	- Données composées ex: Votre CV, vos résultats de l'année
	- Identifiant humain ex: NSS ou machine: P26215
- **Qu'est-ce qu'une BD?** 
	- Collection de données structurées reliées par des relations
	- Interrogeable et modifiable par des langages de haut niveau

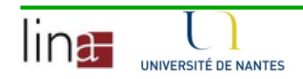

# Un peu d'histoire

- **Années 60:** 
	- Récipients logique de données  $\rightarrow$  fichiers sur disque
	- Accès séquentiel puis sur clé
		- Lire (Nomf, Article), Ecrire (Nomf, Article)
		- Lire (Nomf, Article, Clé), Ecrire (Nomf, article, Clé)
- n Années 70:
	- Avènement des Bases de Données Réseaux (BD)
	- Ensemble de fichiers reliés par des pointeurs
	- Langage d'interrogation par navigation
- **Années 80:** 
	- Avènement des Bases de Données Relationnelles (BDR)
	- Relations entre ensemble de données
	- Langage d'interrogation par assertion logique

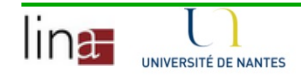

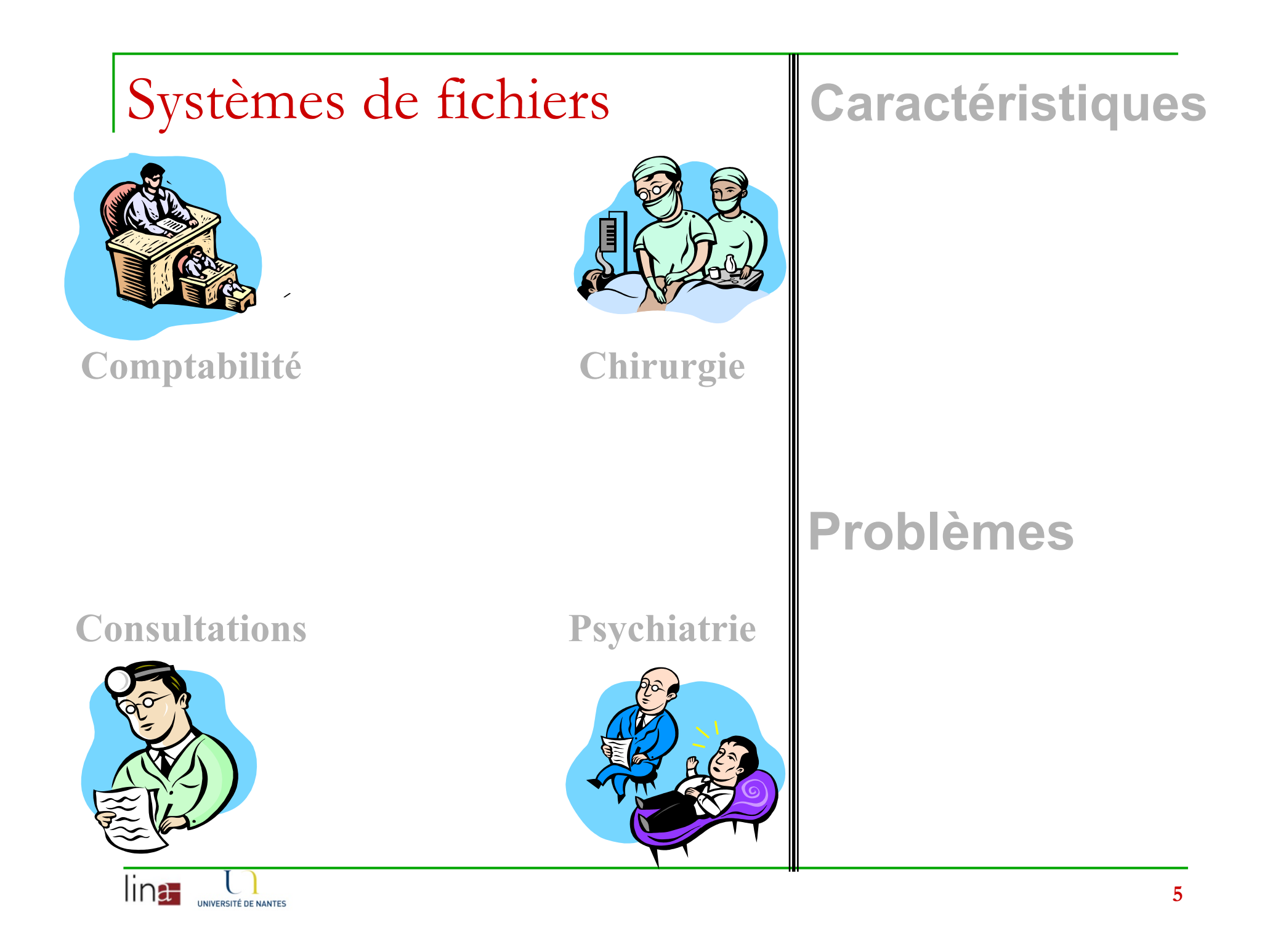

#### Format des fichiers **Caractéristiques**

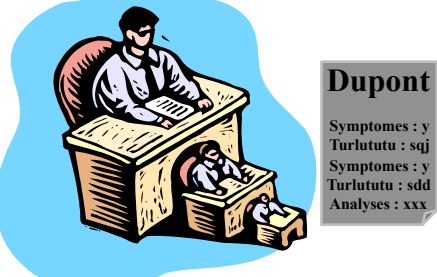

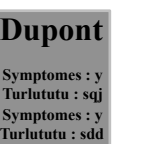

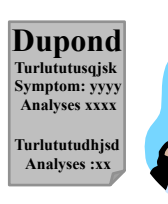

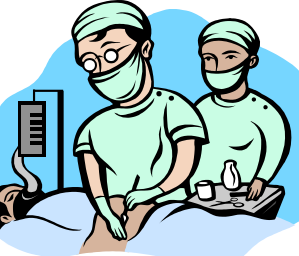

#### **Plusieurs applications**

- $\rightarrow$  plusieurs formats
- $\rightarrow$  plusieurs langages

#### **Problèmes**   $→$  **Difficultés de gestion**

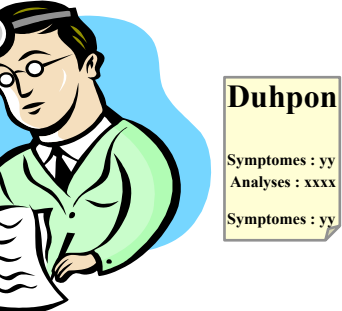

lın<del>a</del> UNIVERSITÉ DE NANTES **Turlututu : sq Symptomyyyy Analysesxxxx Turlututudhjsd** 

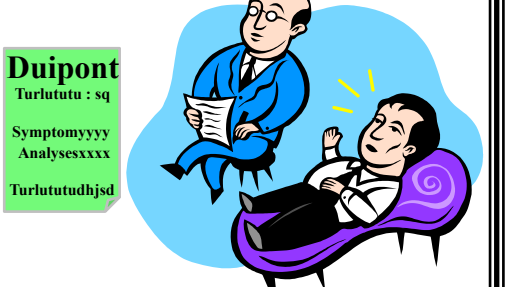

#### Redondance (données) | Caractéristiques

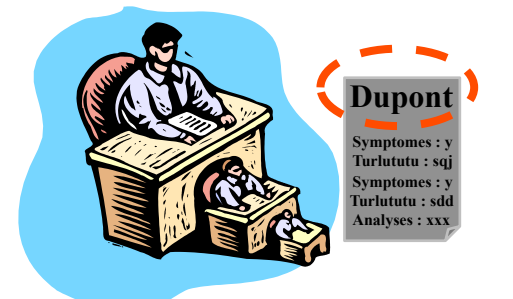

UNIVERSITÉ DE NANTES

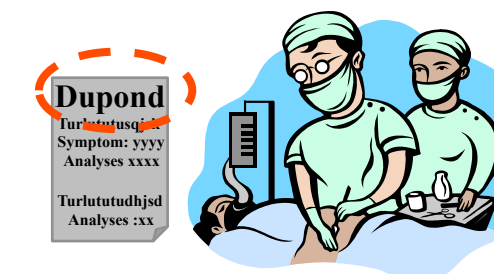

#### **Plusieurs applications**

- $\rightarrow$  plusieurs formats
- <sup>è</sup> plusieurs langages

#### **Redondance de données**

#### **Problèmes**

- $→$  **Difficultés de gestion**
- è **Incohérence des données**

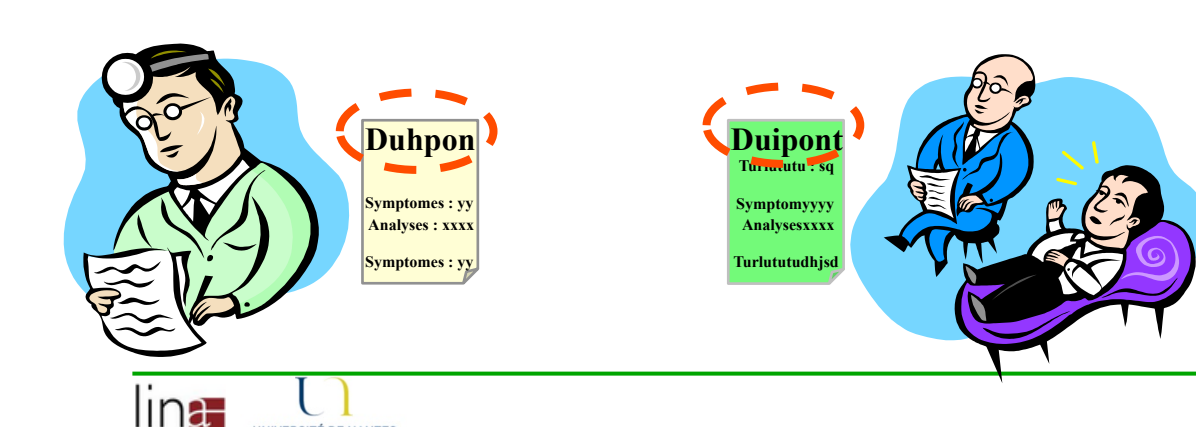

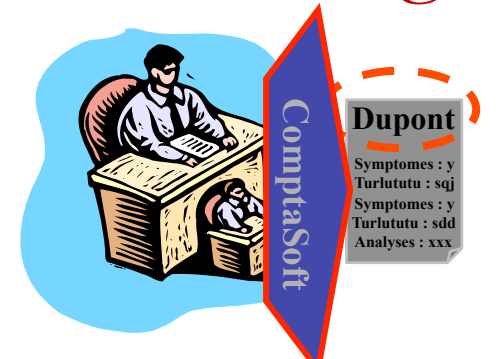

lın<del>a</del>

UNIVERSITÉ DE NANTES

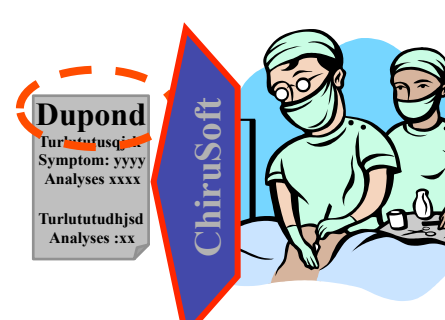

#### Interrogations **Caractéristiques**

#### **Plusieurs applications**

- $\rightarrow$  plusieurs formats
- <sup>è</sup> plusieurs langages

#### **Redondance de données Pas de facilité d**'**interrogation**

**→** Question ⇒développement

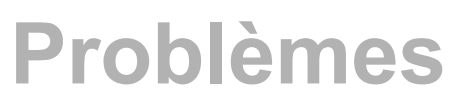

- $→$  **Difficultés de gestion**
- è **Incohérence des données**
- $→$  **Coûts élevés**
- $→$  **Maintenance difficile**

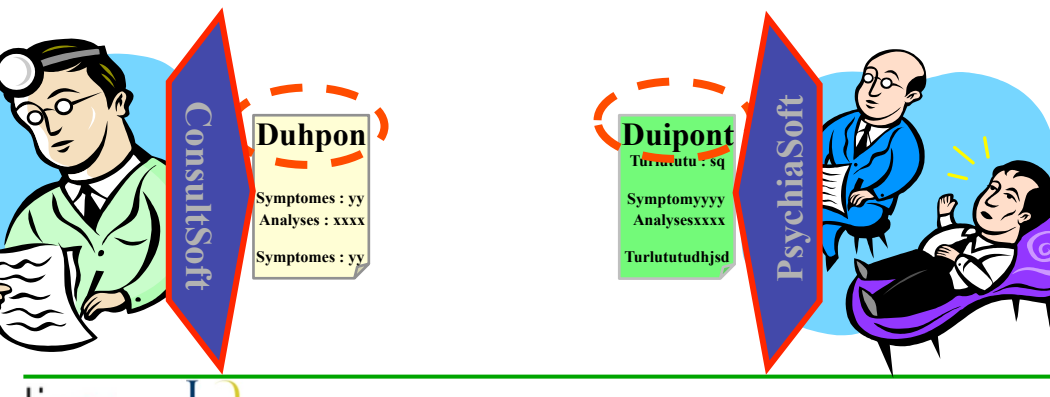

#### Pannes

Dupont **Symptomes:** Turlututu: sa .<br>Furlututu : sdc **Analyses : xxx** 

lın<del>a</del>

UNIVERSITÉ DE NANTES

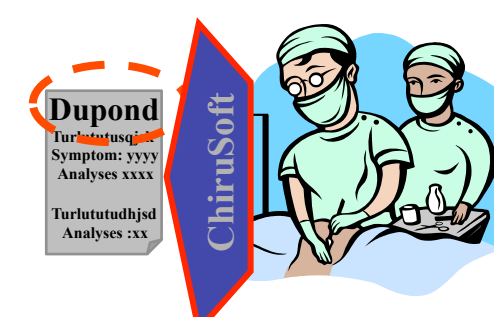

#### **Caractéristiques**

#### **Plusieurs applications**

- plusieurs formats  $\rightarrow$
- plusieurs langages  $\rightarrow$

#### Redondance de données Pas de facilité d'interrogation

Question ⇒développement ÷.

#### Redondance de code

#### **Problèmes**

- > Difficultés de gestion
- Incohérence des données  $\rightarrow$
- **Coûts élevés**  $\rightarrow$
- **Maintenance difficile**  $\rightarrow$
- **Gestion de pannes ???**  $\rightarrow$

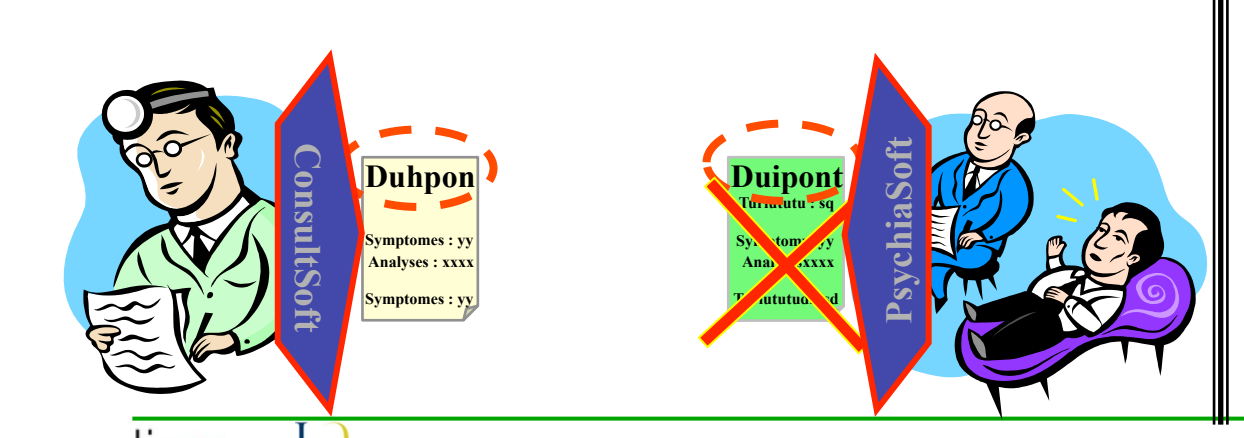

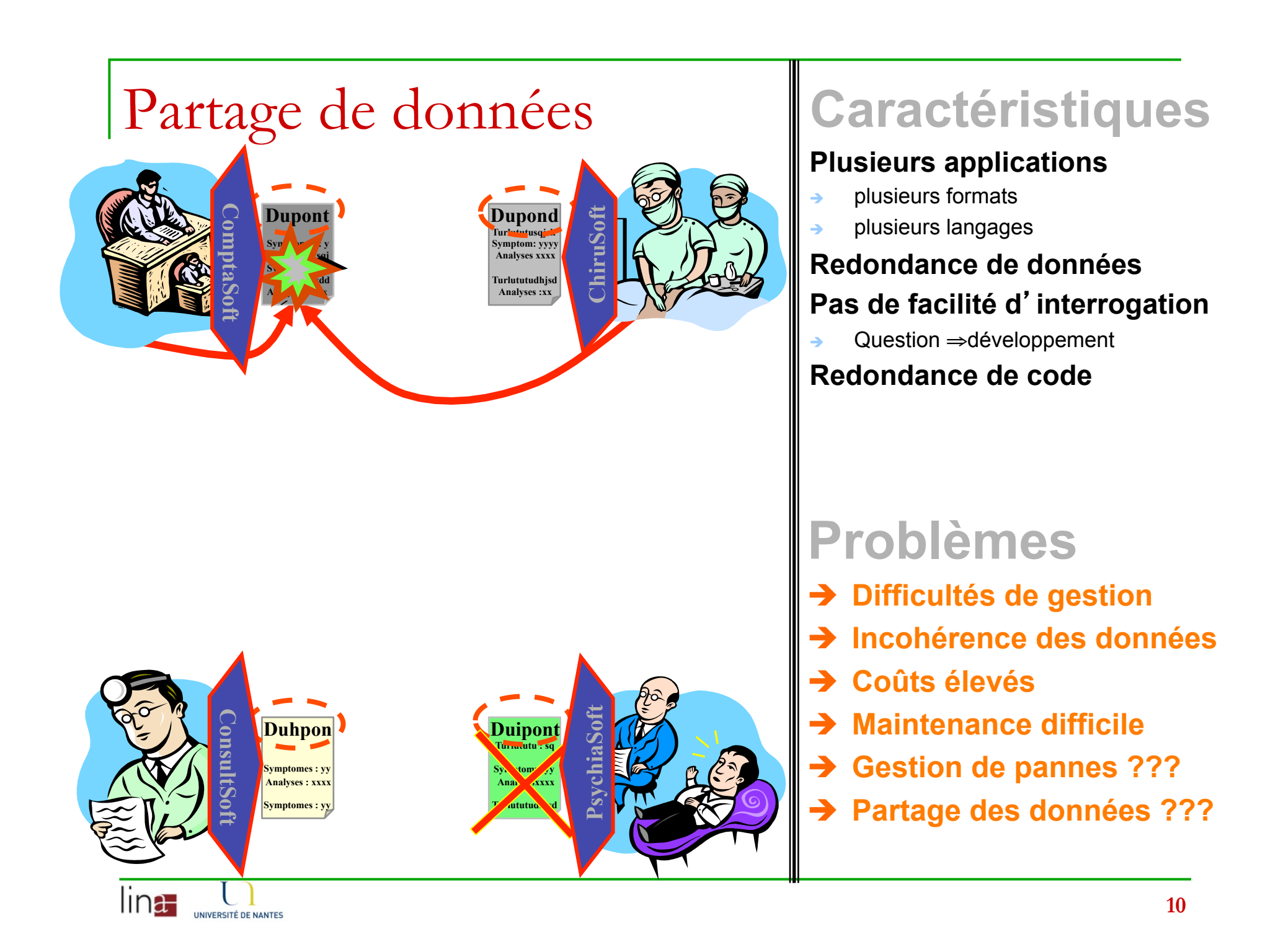

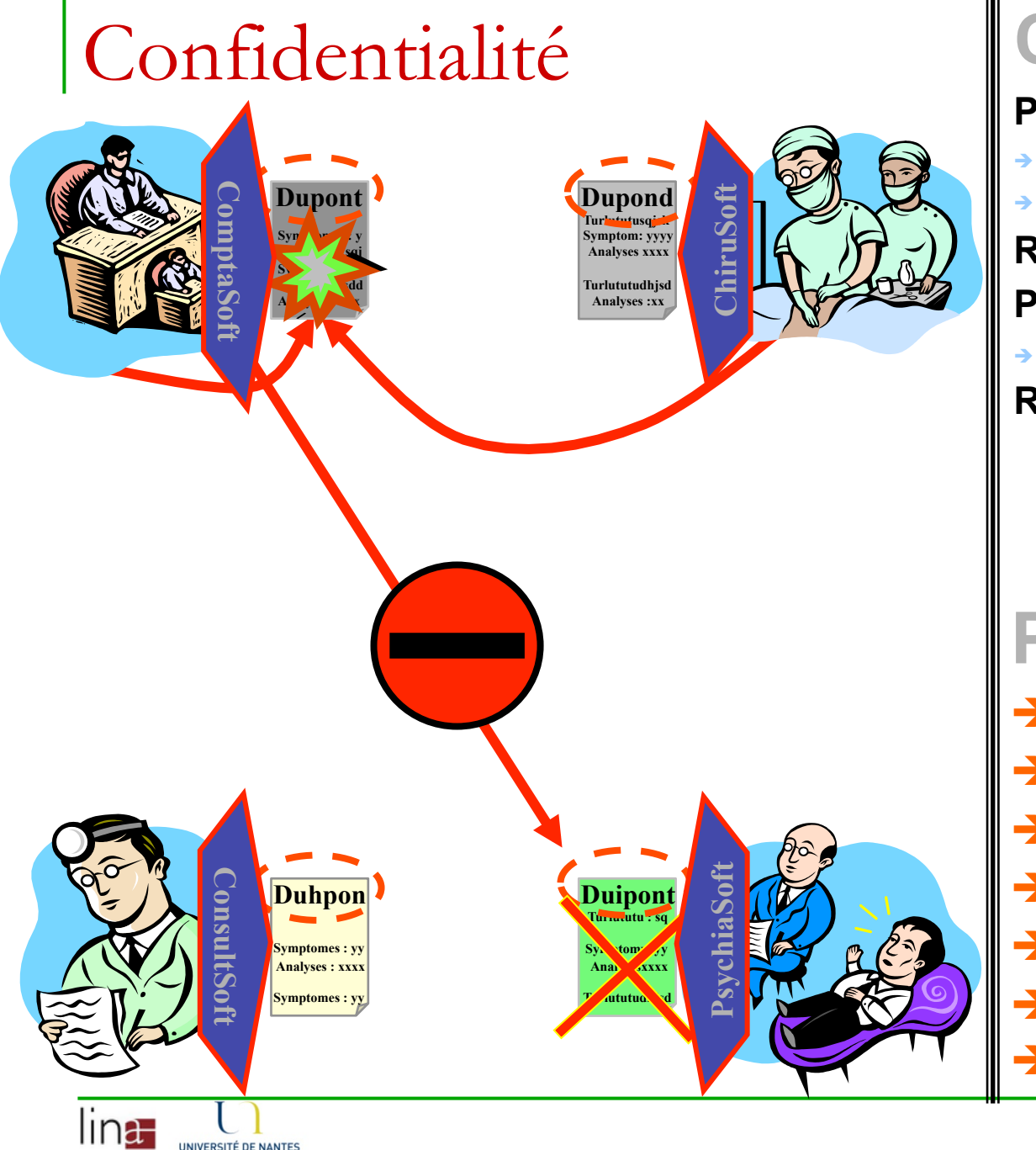

#### **Caractéristiques**

#### **Plusieurs applications**

- plusieurs formats
- plusieurs langages

#### Redondance de données Pas de facilité d'interrogation

Question ⇒développement

#### Redondance de code

#### **Problèmes**

- > Difficultés de gestion
- Incohérence des données  $\rightarrow$
- Coûts élevés  $\rightarrow$
- **Maintenance difficile**  $\rightarrow$
- **Gestion de pannes ???**  $\rightarrow$
- Partage des données ???
- **Confidentialité ???**

# L'approche "Bases de données"

#### **Modélisation des données**

- $\rightarrow$  Eliminer la redondance de données
- Centraliser et organiser correctement les données
- Plusieurs niveaux de modélisation
- $\rightarrow$  Outils de conception
- Logiciel «Système de Gestion de Bases de **Données»** 
	- Factorisation des modules de contrôle des applications
		- Interrogation, cohérence, partage, gestion de pannes, etc...
	- Administration facilitées des données

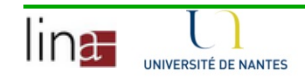

### Modélisation du réel

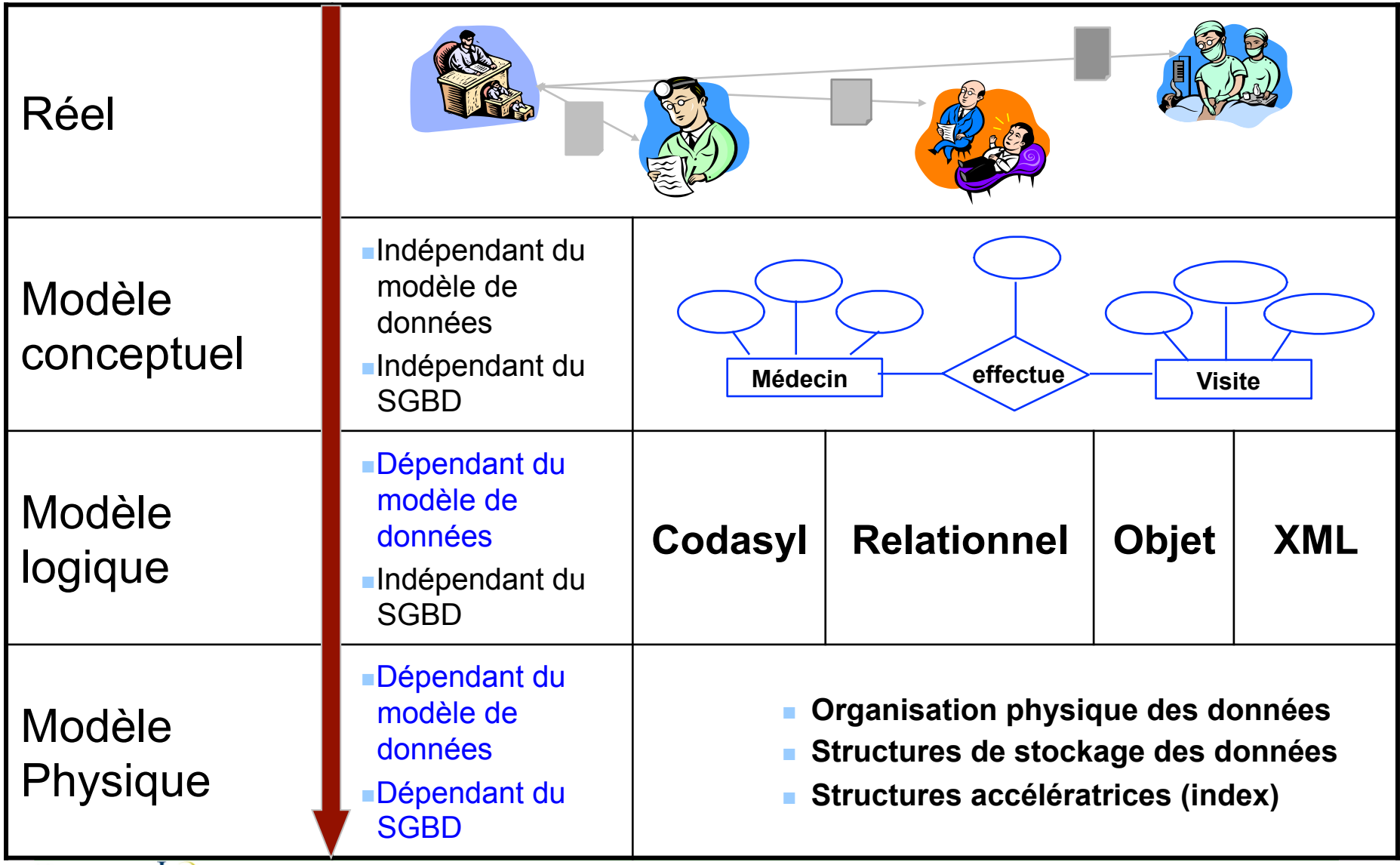

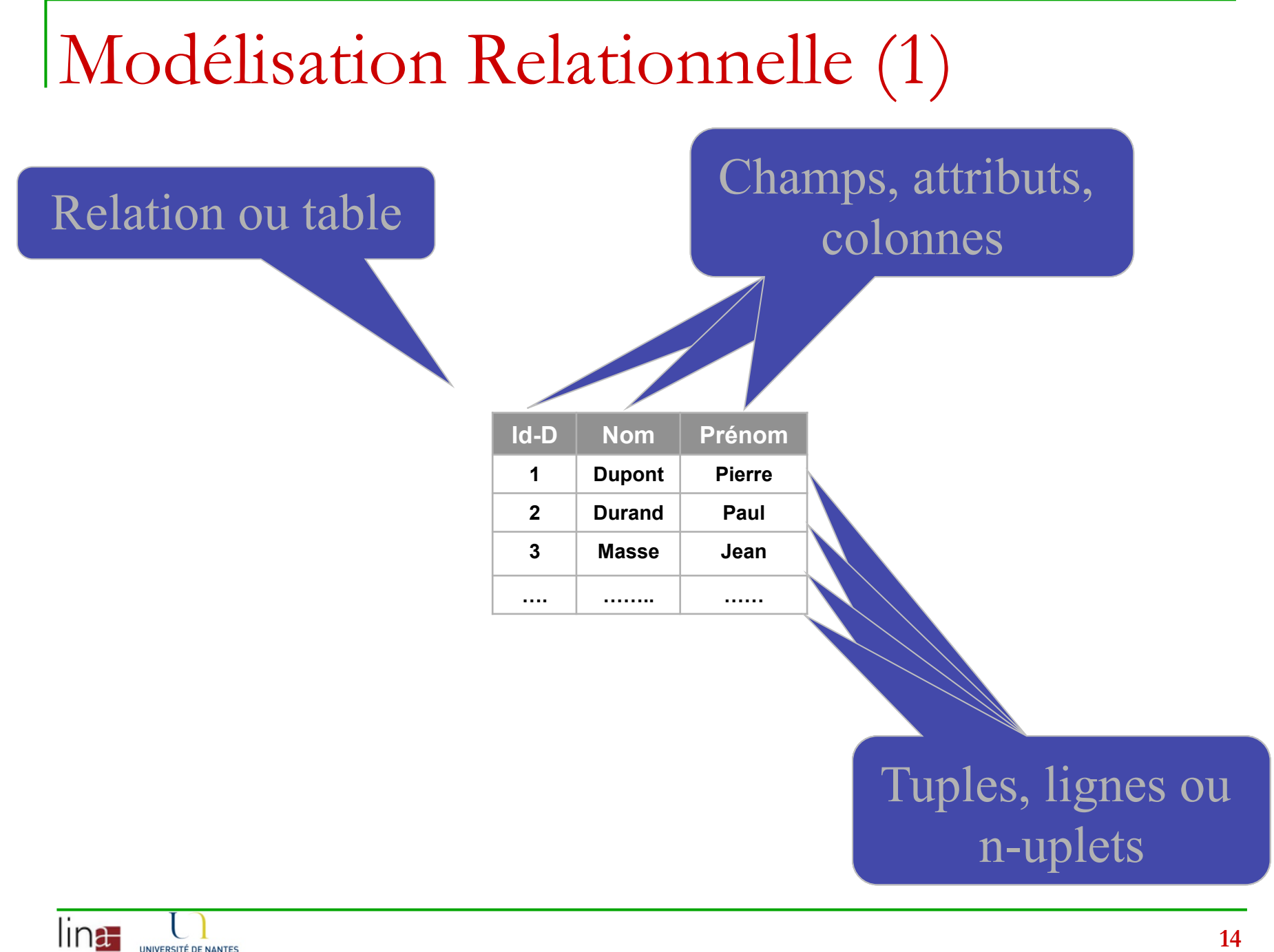

UNIVERSITÉ DE NANTES

### Modélisation Relationnelle (2)

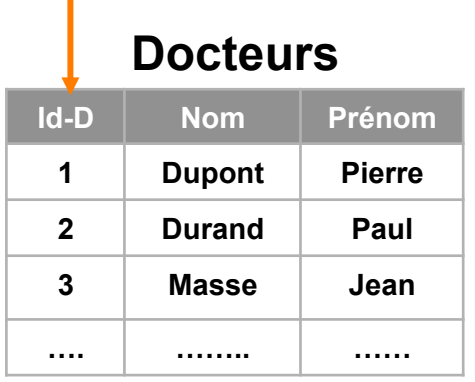

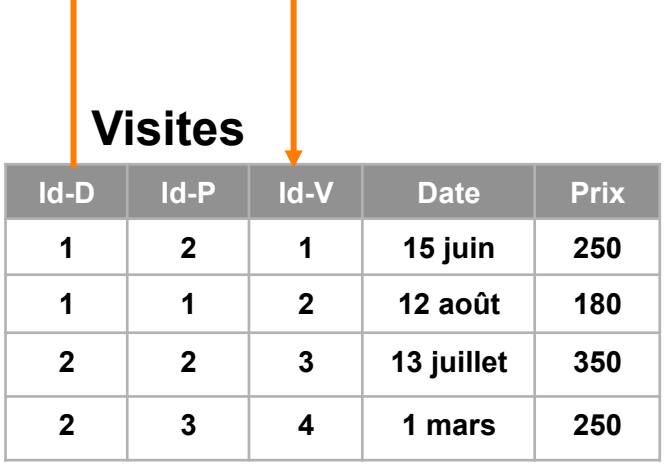

#### **Prescriptions**

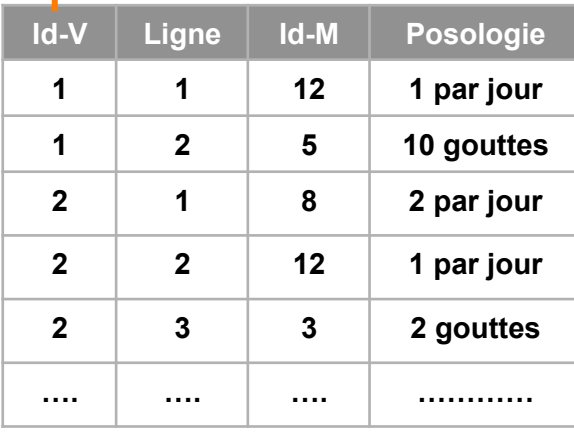

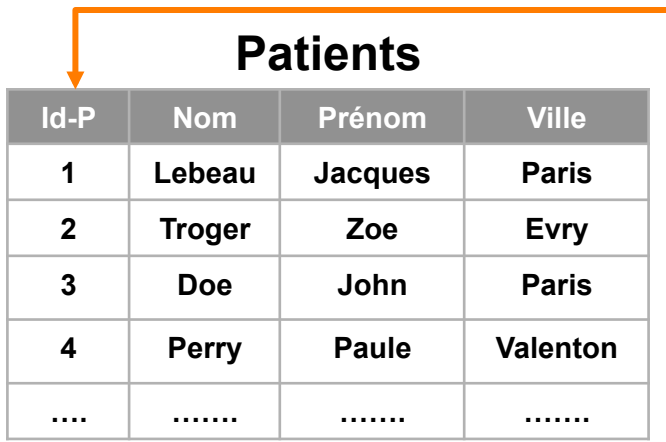

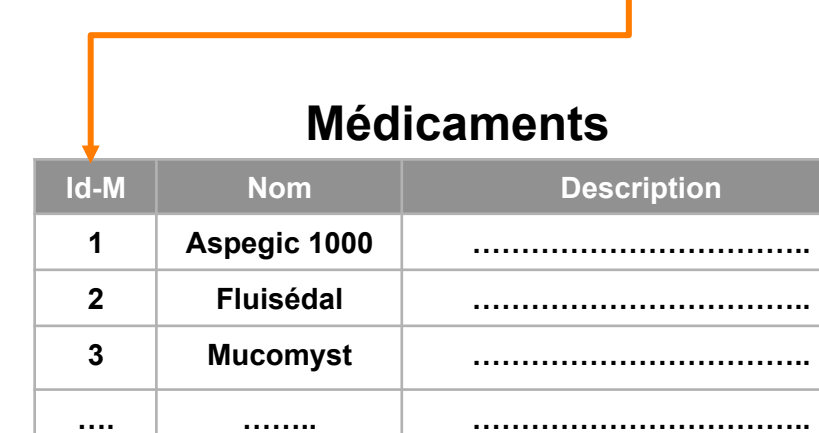

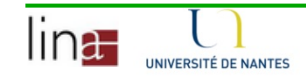

#### 2. Objectifs des SGBD

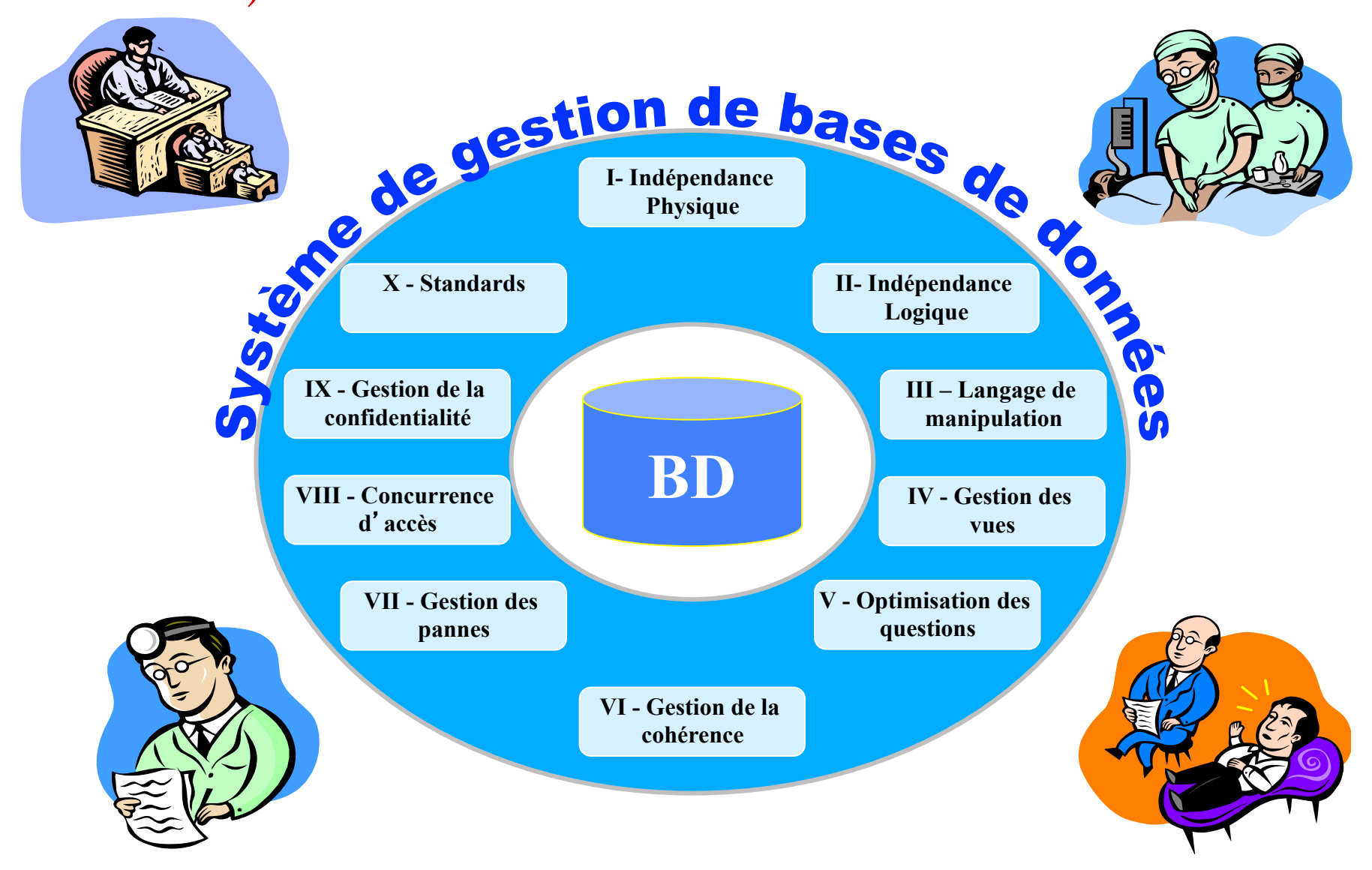

I - Indépendance Physique

- Indépendance des programmes **d'applications vis à vis du modèle physique :** 
	- Possibilité de modifier les **structures de stockage** (fichiers, index, chemins d'accès, …) sans modifier les programmes;
	- Ecriture des applications par des **non-spécialistes des fichiers** et des structures de stockage;
	- Meilleure **portabilité** des applications et **indépendance** vis à vis du matériel.

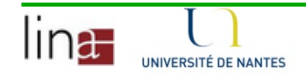

### II - Indépendance Logique

#### Les applications peuvent définir des **vues logiques** de la BD

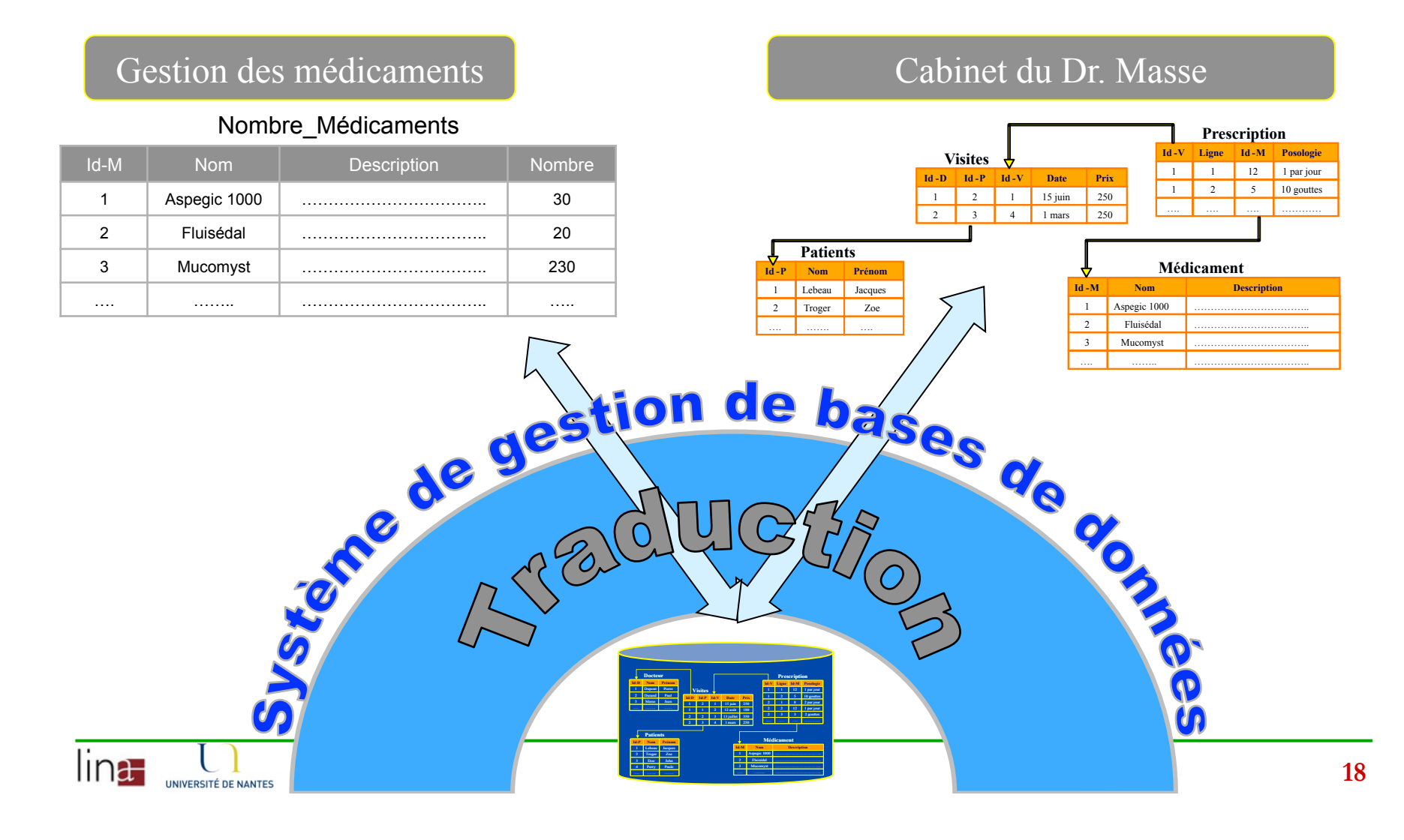

# Avantages de l'indépendance logique

- <sup>n</sup> Possibilité pour chaque application **d'ignorer** les besoins des autres (bien que partageant la même BD).
- <sup>n</sup> Possibilité **d'évolution de la base de données** sans réécriture des applications :
	- Ajout de champs, ajout de relation, renommage de champs.
- <sup>n</sup> Possibilité **d'intégrer des applications existantes** sans modifier les autres.
- <sup>n</sup> Possibilité de limiter les conséquences du partage : **Données confidentielles.**

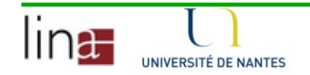

#### III - Manipulation aisée

- La manipulation se fait via un langage **déclaratif** 
	- La question déclare l'objectif sans décrire la méthode
	- Le langage suit une norme commune à tous les SGBD
	- **SQL : Structured Query Langage**
- **Sémantique** 
	- Logique du 1er ordre ++
- Syntaxe (juste un aperçu...)
	- SELECT <structure des résultats>
	- FROM <relations>
	- WHERE <conditions>

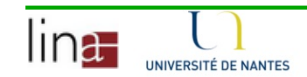

### IV – Des vues multiples des données

- Les vues permettent d'implémenter l'indépendance logique en permettant de créer des **relations virtuelles**
- $\blacksquare$  Vue = Question/requête stockée
- <sup>n</sup> Le SGBD stocke la **définition** et non le résultat
- **Exemple :** 
	- La vue des patients parisiens
	- La vue des docteurs avec leurs patients
	- La vue des services statistiques

• ...

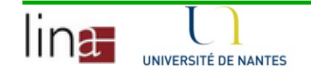

#### V-Exécution et Optimisation

- Traduction automatique des questions déclaratives en programmes procéduraux :
	- → Utilisation de l'algèbre relationnelle
- Optimisation **automatique** des questions
	- Utilisation de l'aspect déclaratif de SQL
	- Gestion centralisée des chemins d'accès (index, hachages,  $\ldots$
	- Techniques d'optimisation poussées
- Economie de l'astuce des programmeurs
	- Milliers d'heures d'écriture et de maintenance de logiciels.

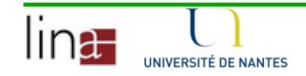

# VI - Intégrité Logique

#### <sup>n</sup> **Objectif : Détecter les mises à jour erronées**

- Contrôle sur les données élémentaires
	- Contrôle de types: ex: Nom alphabétique
	- Contrôle de valeurs: ex: Salaire mensuel entre 5 et 50kf
- <sup>n</sup> Contrôle sur les relations entre les données
	- Relations entre données élémentaires:
		- <sup>n</sup> Prix de vente > Prix d'achat
	- Relations entre objets:
		- Un électeur doit être inscrit sur une seule liste électorale

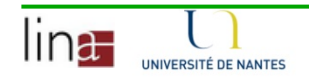

#### Contraintes d'intégrité des données

#### <sup>n</sup> **Avantages** :

- **Simplification** du code des applications
- **Sécurité renforcée** par l'automatisation
- **Mise en commun** des contraintes

#### <sup>n</sup> **Nécessite :**

- Un langage de définition de contraintes d'intégrité
- La vérification **automatique** de ces contraintes

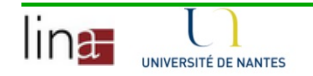

# VII - Intégrité Physique

- Motivations : Tolérance aux fautes
	- Transaction Failure : Contraintes d'intégrité, Annulation
	- System Failure : Panne de courant, Crash serveur ...
	- Media Failure : Perte du disque
	- Communication Failure : Défaillance du réseau

#### <sup>n</sup> **Objectifs :**

- Assurer l'**atomicité** des transactions
- Garantir la **durabilité** des effets des transactions commises

#### **n** Moyens :

- Journalisation : Mémorisation des états successifs des données
- Mécanismes de reprise

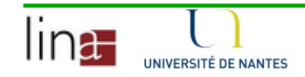

#### Transaction

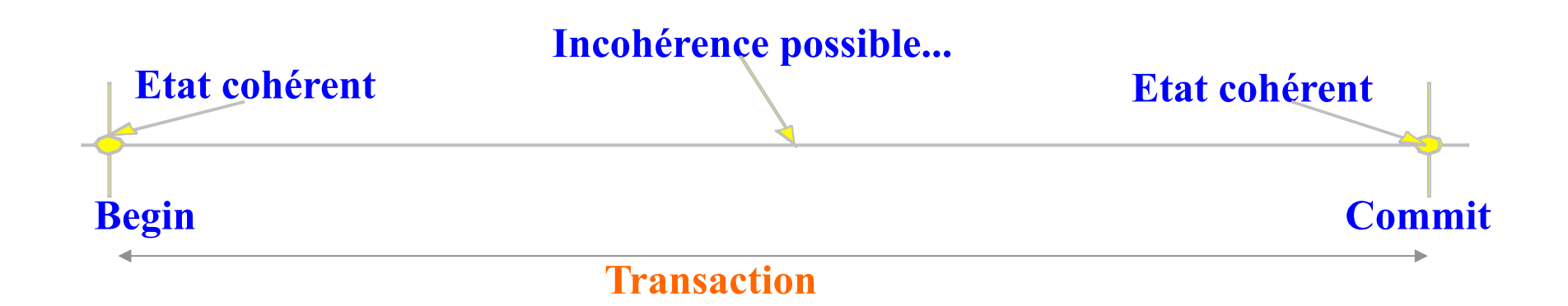

Begin CEpargne = CEpargne - 3000  $CC$ ourant =  $CC$ ourant + 3000 Commit T1

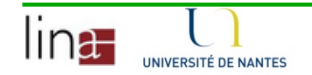

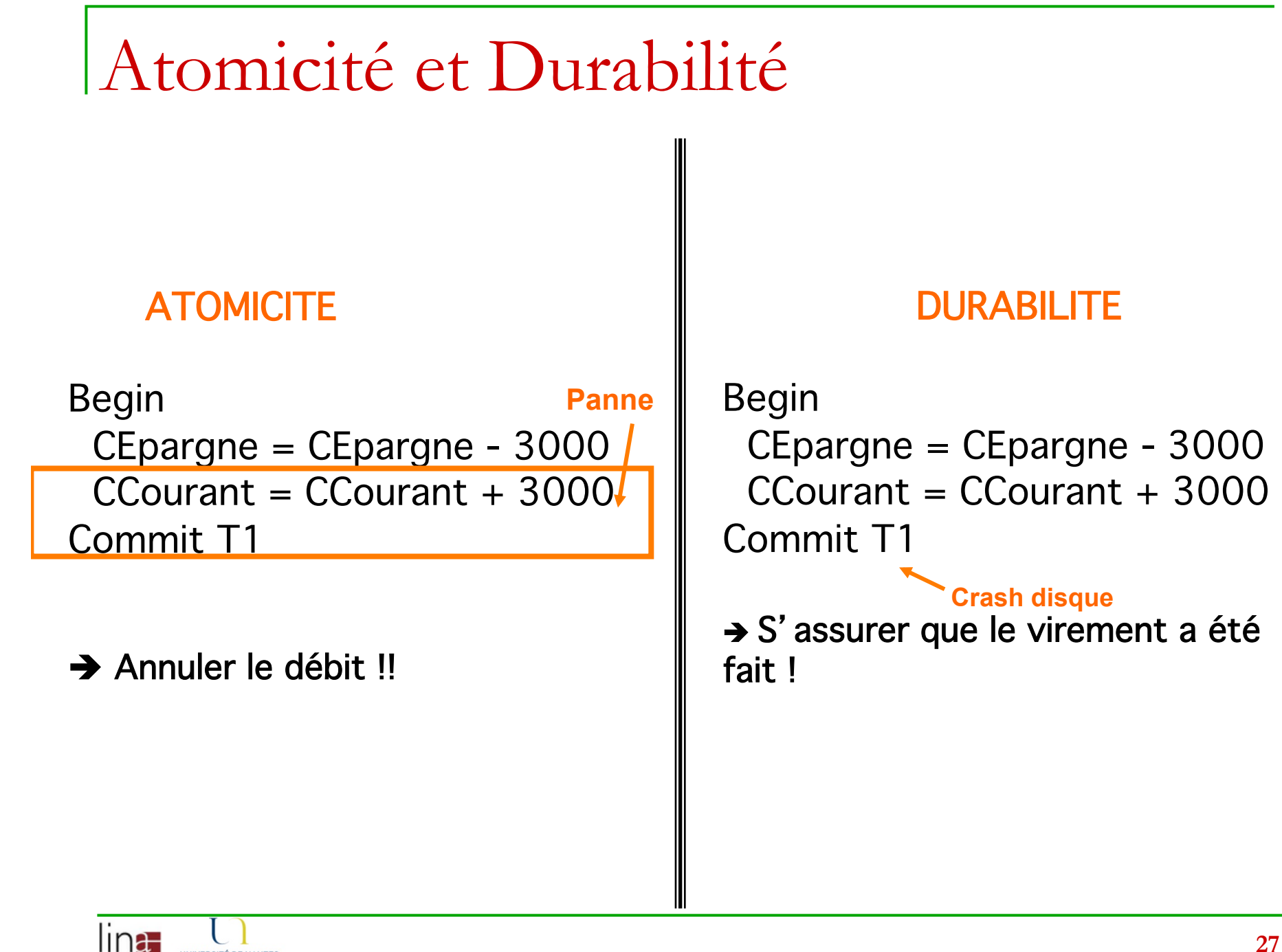

**IINIVERSITÉ DE NANTES** 

### VIII - Partage des données

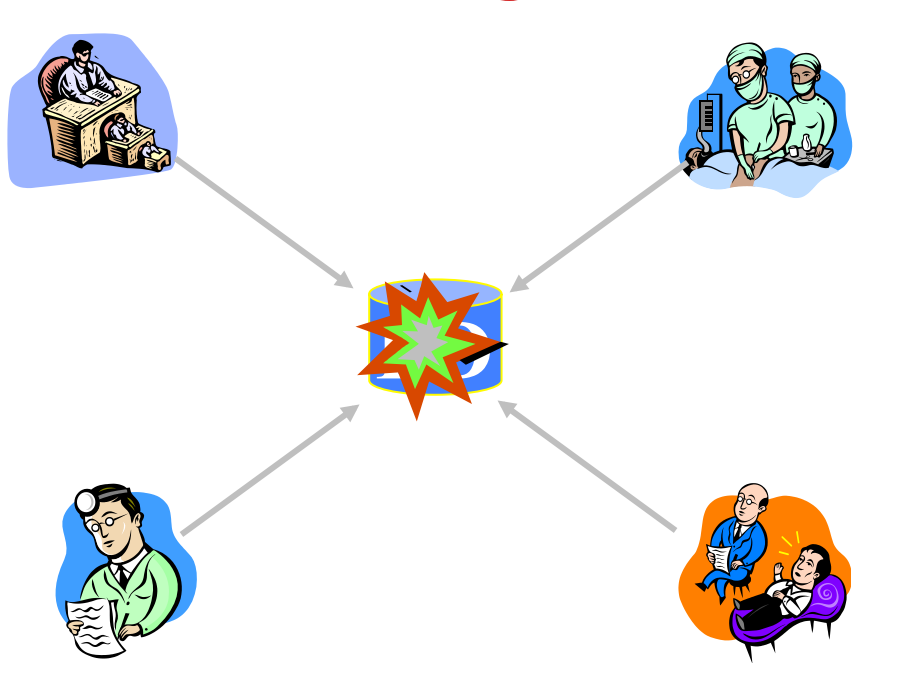

• Accès concurrent aux mêmes données

Conflits d'accès concurrent !!

### Isolation et Cohérence

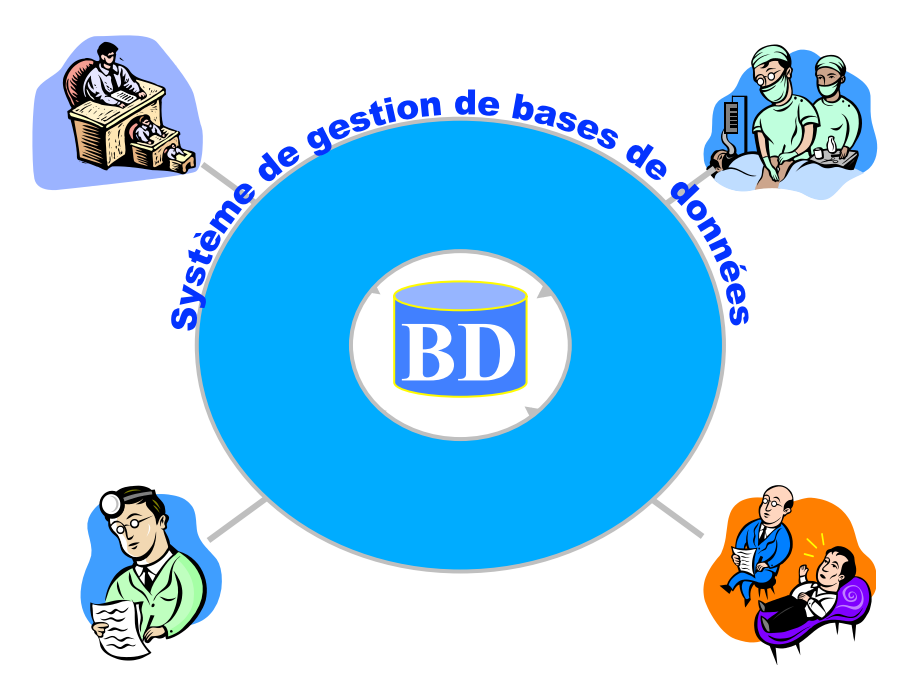

- Le SGBD gère les accès concurrents
- è Chacun à l'*impression* d'être seul (Isolation)
- è Cohérence conservée (Pas de *maj* conflictuelles)

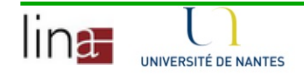

#### IX – Confidentialité

- Objectif : Protéger les données de la BD **contre des accès non autorisés**
- **n** Deux niveaux :
	- Connexion restreinte aux **usagers répertoriés** (mot de passe)
	- **Privilèges** d'accès aux objets de la base
- **Land Usagers : Usager ou groupe d'usagers**
- Objets : Relation, **Vue**, autres objets (procédures, etc.)

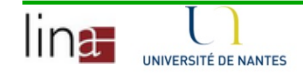

### X - Standardisation

- L'approche bases de données est basée sur plusieurs standards
	- Langage SQL (SQL1, SQL2, SQL3)
	- Communication SQL CLI (ODBC / JDBC)
	- Transactions (X/Open DTP, OSI-TP)
- n Force des standards
	- Portabilité
	- **Interopérabilité**
	- Applications multi sources…

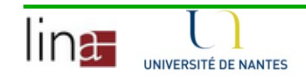

#### 3. Architecture des SGBD

- ☞ **Les architectures physiques de SGBD sont très liées au mode de répartition.** 
	- **BD centralisée**
	- **BD client/serveur**
	- **BD client/multi serveurs**
	- **BD répartie**
	- **BD hétérogène**
	- **BD mobile**
- ☞ **Le challenge se déplace des Péta-bases aux Pico-bases.** 
	- **Péta-bases => parallélisme et grandes mémoires**
	- **Pico-bases => faible empreinte et forte sécurité**

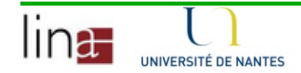

#### Architecture centralisée

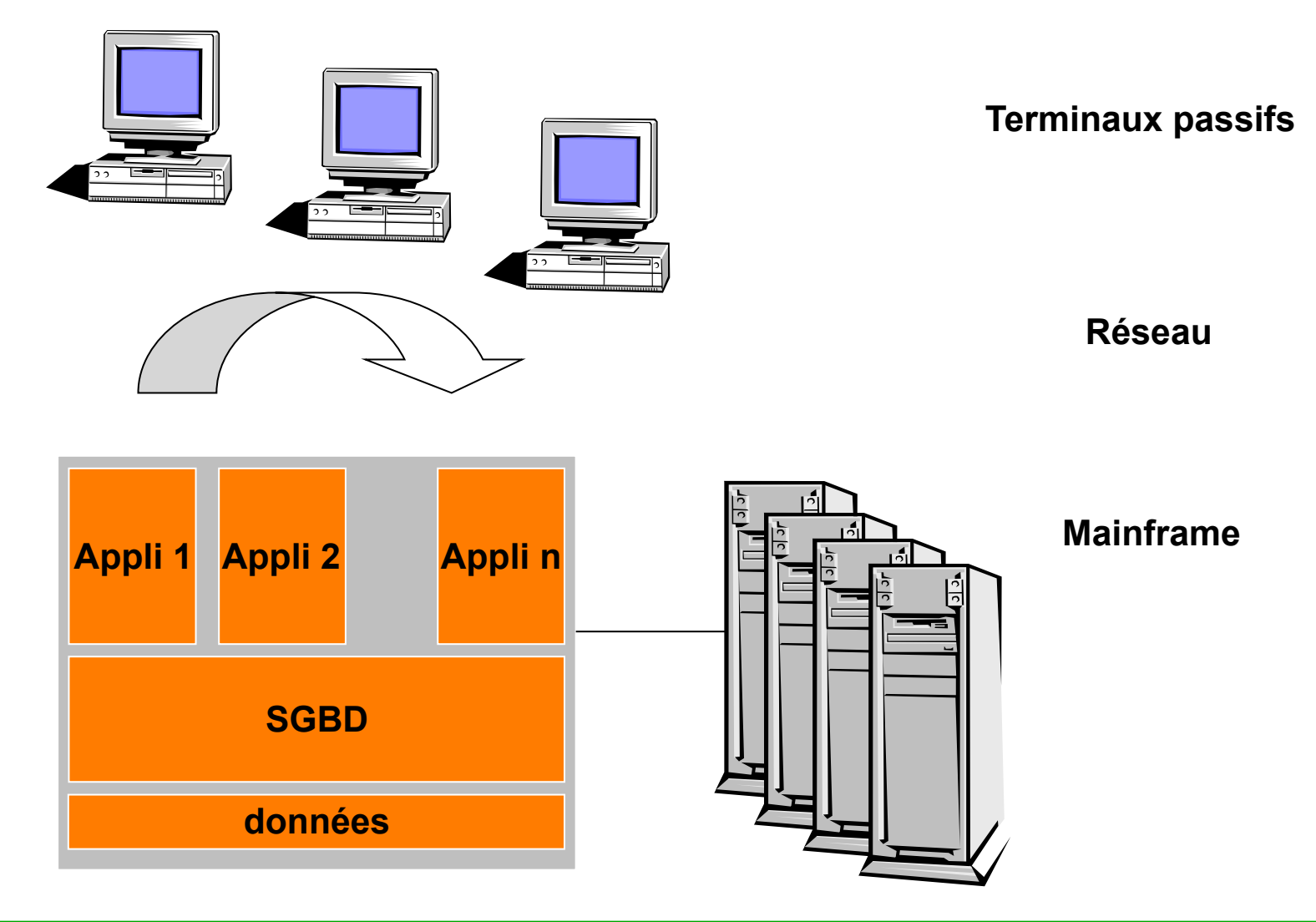

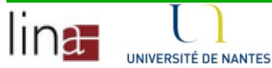

#### Architecture client-serveur

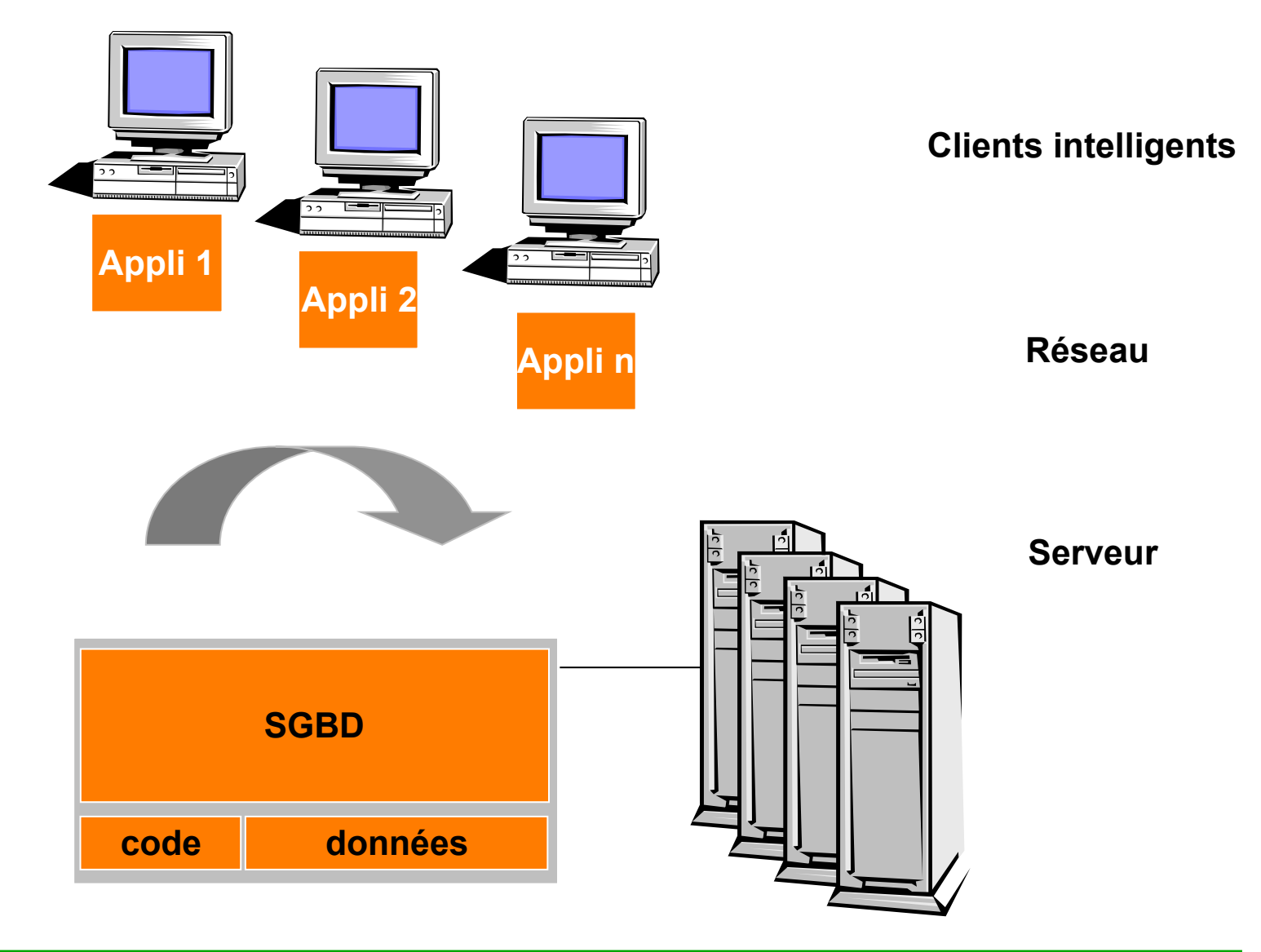

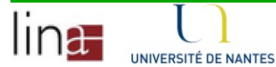

#### Architecture Client-Multiserveurs

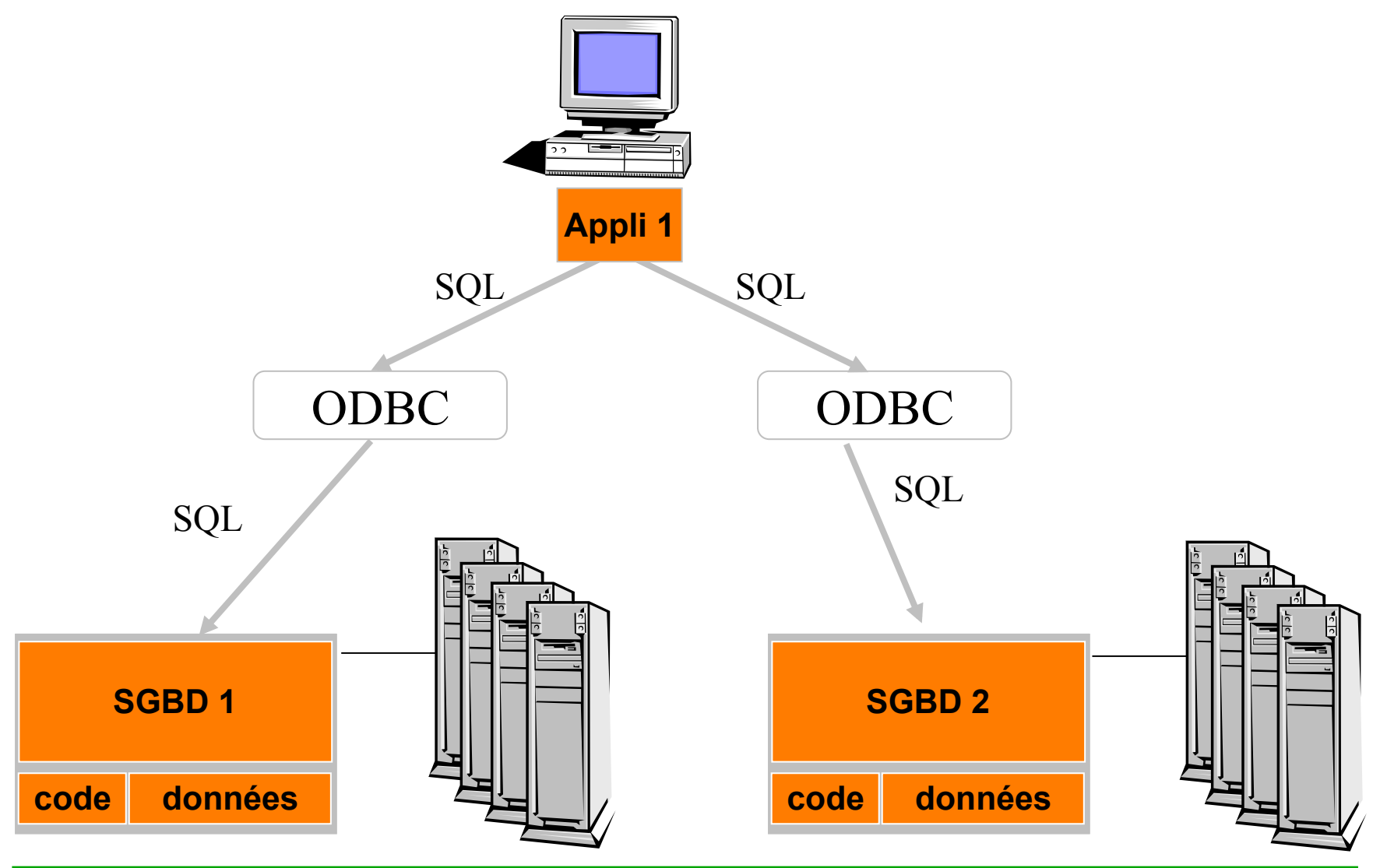

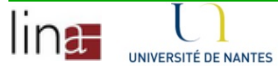

### Architecture répartie

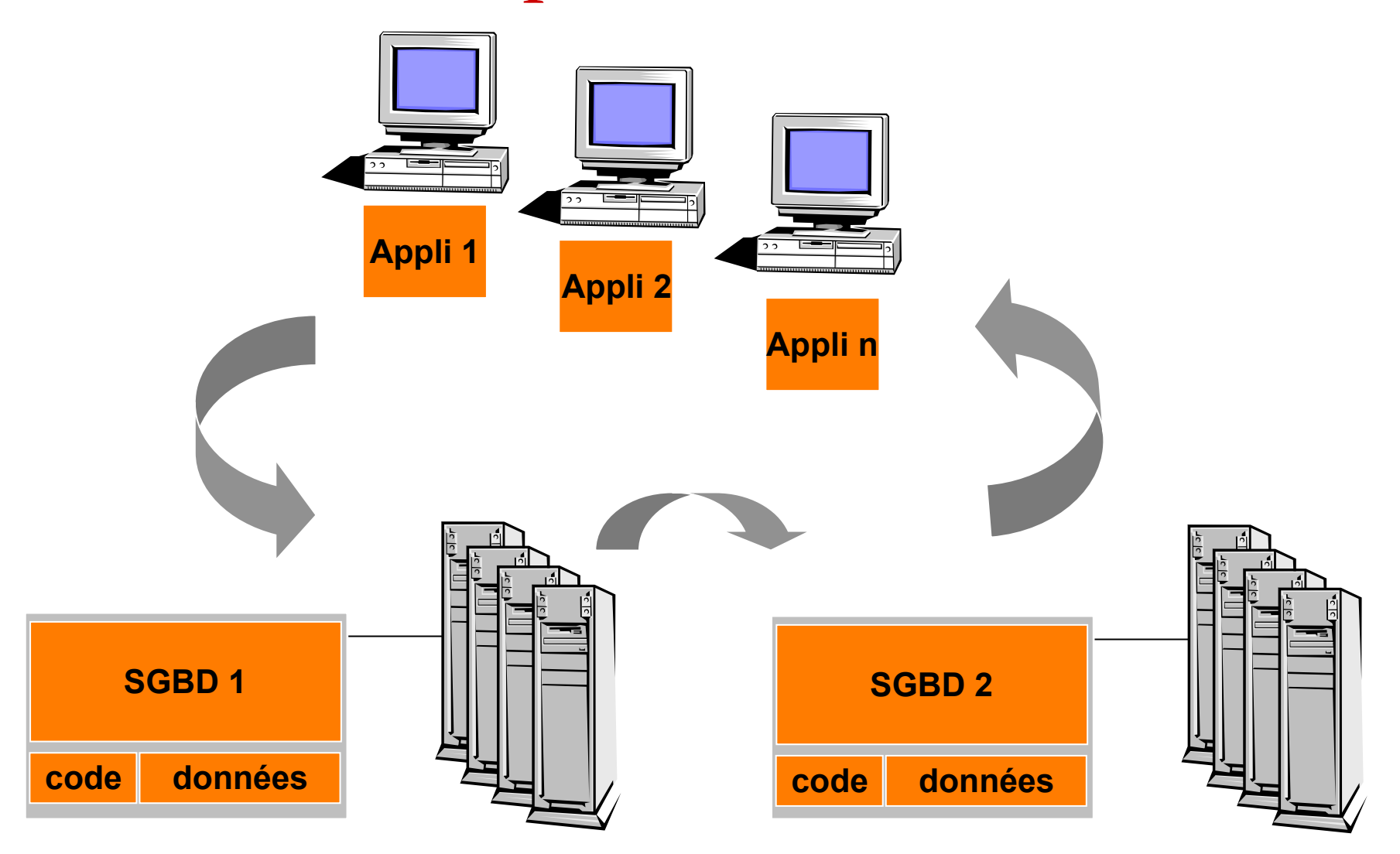

#### Architecture mobile

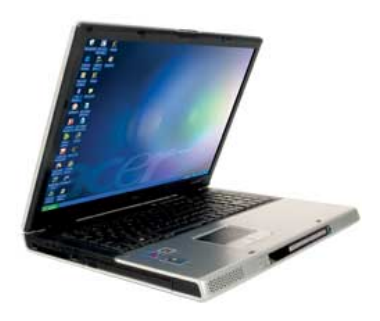

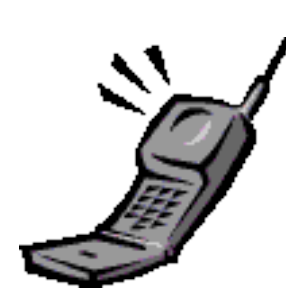

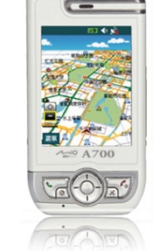

**Données répliquées et/ou personnelles** 

**Clients intelligents mobiles** 

**Réseau sans fil** 

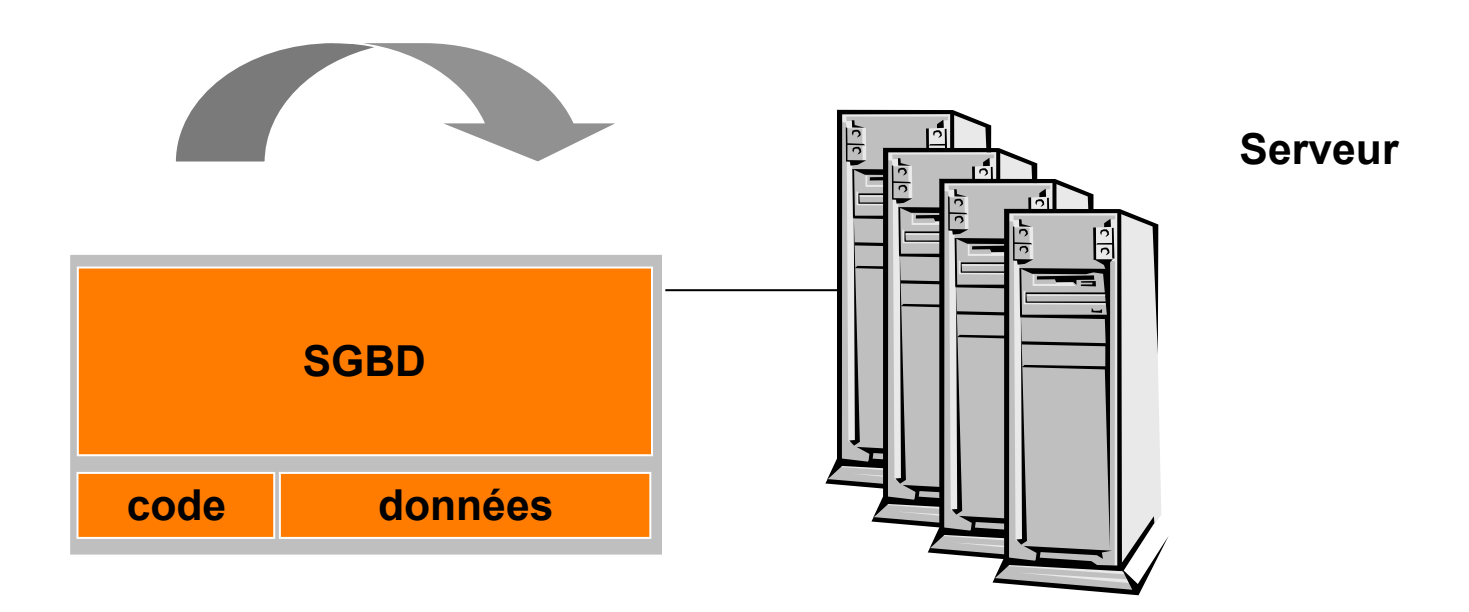

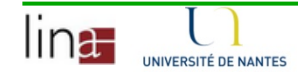

#### 4. Applications traditionnelles des SGBD

- **OLTP** (On Line Transaction Processing)
	- Cible des SGBD depuis leur existence
	- Banques, réservation en ligne ...
	- Très grand nombre de transactions en parallèle
	- Transactions simples
- **OLAP** (On Line Analytical Processing)
	- Données historisées et agrégées
	- Entrepôts de données, DataCube, Data Mining …
	- Faible nombre de transactions
	- Transactions très complexes

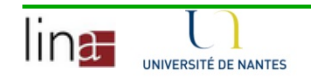

# Évolution des BD

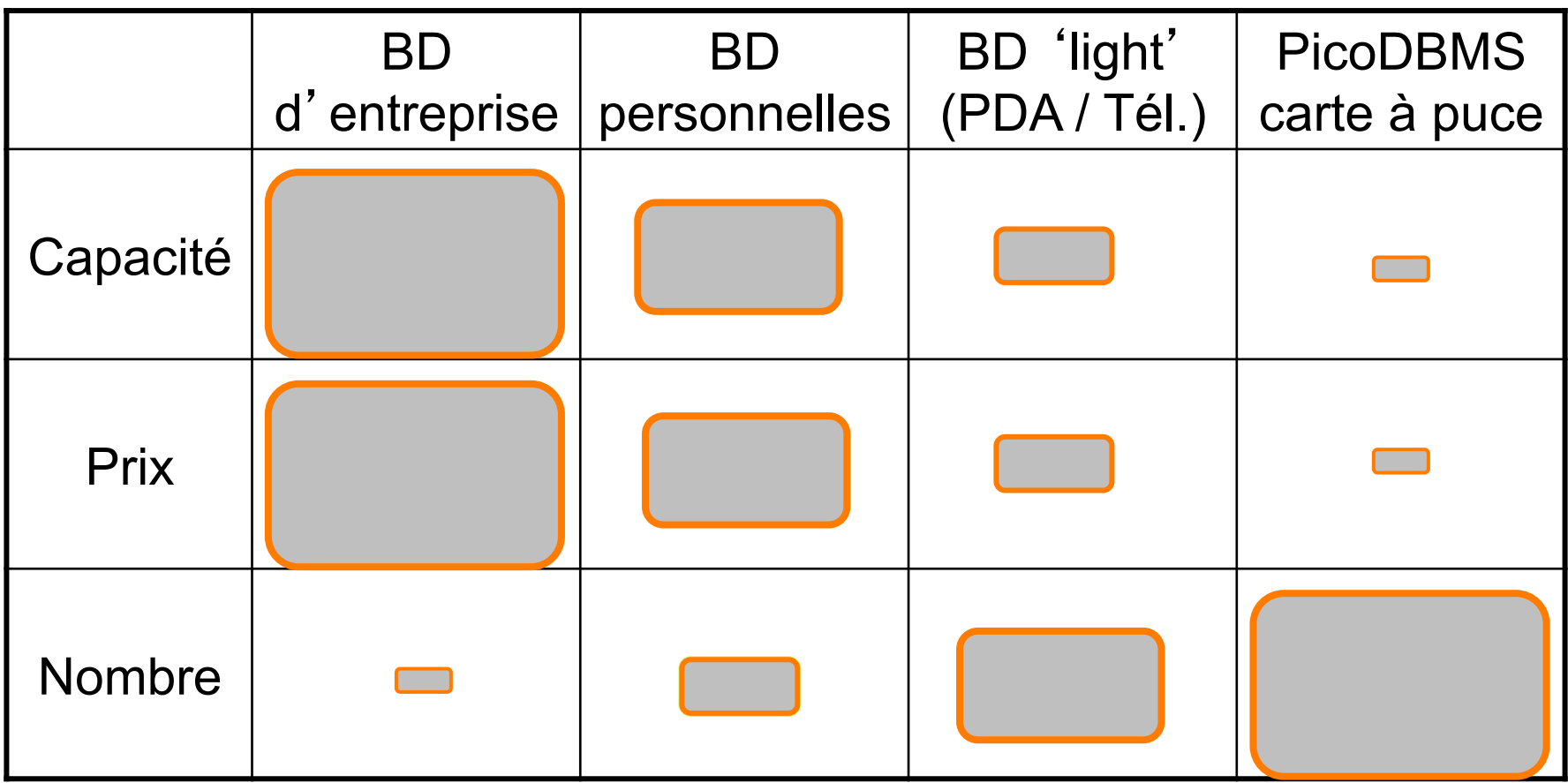

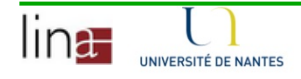

Modélisation E/R des Données

1. Objectifs et principes

- 2. Le modèle Entité-Association (E/R)
- 3. Passage au relationnel
- 4. Conclusion

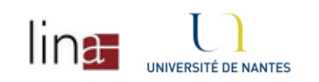

## 1. Objectifs de la Modélisation

- **n Permettre une meilleure compréhension** 
	- Le monde réel est trop complexe
	- Abstraction des aspects cruciaux du problème
	- Omission des détails
- **n** Permettre une conception progressive
	- Abstractions et raffinements successifs
	- Possibilité de prototypage rapide
	- Découpage en modules ou packages
	- Génération des structures de données (et de traitements)

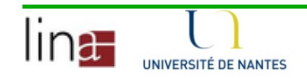

# Élaborer un modèle conceptuel

- **n Isoler les concepts fondamentaux** 
	- Que vont représenter les données de la BD ?
	- Découvrir les concepts élémentaires du monde réel
	- Décrire les concepts agrégés et les sous-concepts
- Faciliter la visualisation du système
	- Diagrammes avec notations simple et précise
	- Compréhension visuelle et non seulement intellectuelle

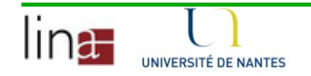

#### Dériver le schéma de la BD

- Schéma
	- Définition de tous les types de données de la base et de leurs liens
- **Agrégation de données** 
	- Type élémentaire (de base): Entier, Réel, String, ...
	- Type complexe (composé): Collection de types élémentaires
		- Tuple :
			- <sup>q</sup> Exemple: Type Personne (nom: String, Prenom: String, age: Réel)
			- □ Instance ou occurrence Personne("Dupont", "Jules", 20)
		- <sup>n</sup> Set :
			- Exemple : Voitures {id:String}; Voitures {"75AB75", "1200VV94"}
		- Bag, List, ...
- **n** Possibilité d'intégrer des relations entre données (liens)
	- **u** Exemple : Personne  $\rightarrow$  Voitures; "Dupont"  $\rightarrow$  "75AB75"

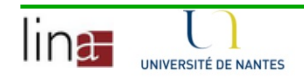

#### Générations de méthodes

- <sup>n</sup> Méthodes d'analyse et de décomposition hiérarchiques
	- 1e génération basée sur des arbres fonctionnels
	- Diviser pour régner (Problème --> Sous-problème)
	- Warnier, SADT, Jackson, De Marco
- **n** Méthodes d'analyse et de représentation systémiques
	- 2e génération basée sur entité-association
	- Séparation des données et traitements
	- Merise, Axial, SSADM
- Méthodes d'analyse et de conception orientées objets
	- 3e génération basée sur les objets
	- Réconciliation données et traitements
	- Réutilisation de composants

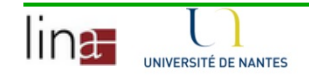

### Objectifs des méthodes

- Réduire la distance sémantique entre le langage des utilisateurs et le langage des concepteurs
	- meilleure communication entre utilisateurs et concepteurs
	- abstraction du réel perçu en termes compréhensibles et visibles
- **Regrouper l'analyse des données et des traitements** 
	- meilleure compréhension des choses
	- plus grande cohérence entre l'aspect statique et l'aspect dynamique
- Simplification des transformations entre niveau conceptuel et niveau interne
	- implémentation directe éventuelle du schéma conceptuel
	- établissement possible de règles de transformations automatisées

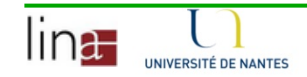

2. Le Modèle Entité – Association (E/R Model)

- **Ensemble de concepts pour modéliser les données** d'une application (d'une entreprise)
- Ensemble de symboles graphiques associés
- Formalisé en 1976 par P. Chen
- Etendu vers E/R généralisé puis vers l'objet

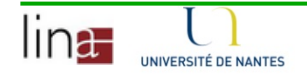

# Entité

- <sup>n</sup> Un objet du monde réel qui peut être identifié et que l'on souhaite représenter
	- La classe d'entité correspond à une collection d'entités décrites par leur type commun (le format)
	- L'instance d'entité correspond à un élément particulier de la classe d'entité (un objet)
	- Attention: on dit entité pour les deux ! Comprendre selon le contexte.
- Représentée par un rectangle

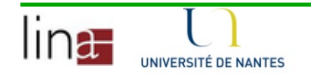

# Attribut

- **n** Description des propriétés des entités
- Toutes les instances d'une entité ont les mêmes attributs
	- Attribut simple: caractérisé par un type de base
	- Attribut composé: caractérisé par un groupe d'attributs
	- Attribut multi-valué: caractérisé par plusieurs valeurs
- $\blacksquare$  Avec le modèle E/R de base tout attribut est simple
- Avec le modèle E/R étendu, les attributs peuvent être complexes
	- Composés et multi-valués
- **Représenté par un ovale**

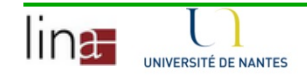

# Domaines

- **Ensemble nommé de valeurs** 
	- Un attribut peut prendre une valeur dans un domaine
	- Généralisation des types élémentaires
- **Exemples** 
	- Liste de valeurs (1,2,3)
	- Type contraint (0< int <100)
	- Type simple (int, varchar, etc.)
- **n** Permettent de préciser les valeurs possibles des attributs
- **Réduisent les ambiguïtés**

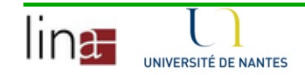

### Représentation

#### ■ Rectangle avec attributs (UML)

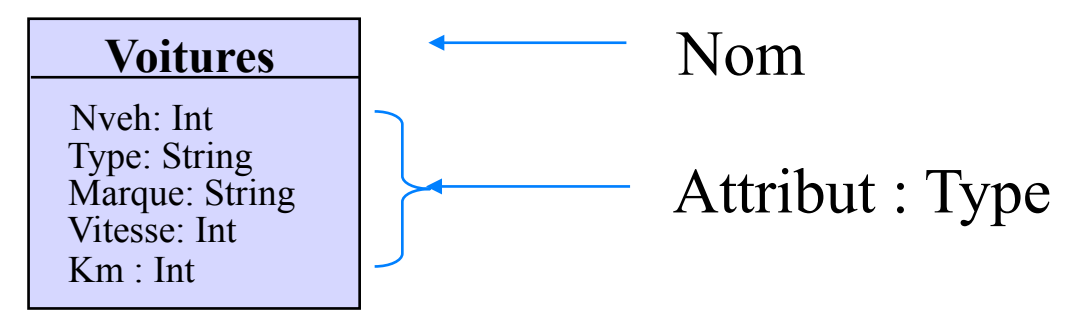

Rectangle avec attributs accrochés (E/R)

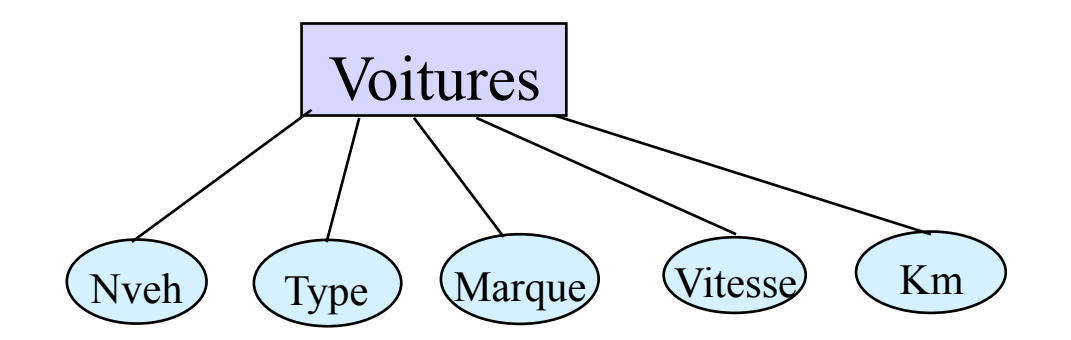

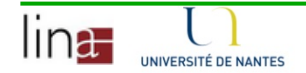

# Exemple d'instance

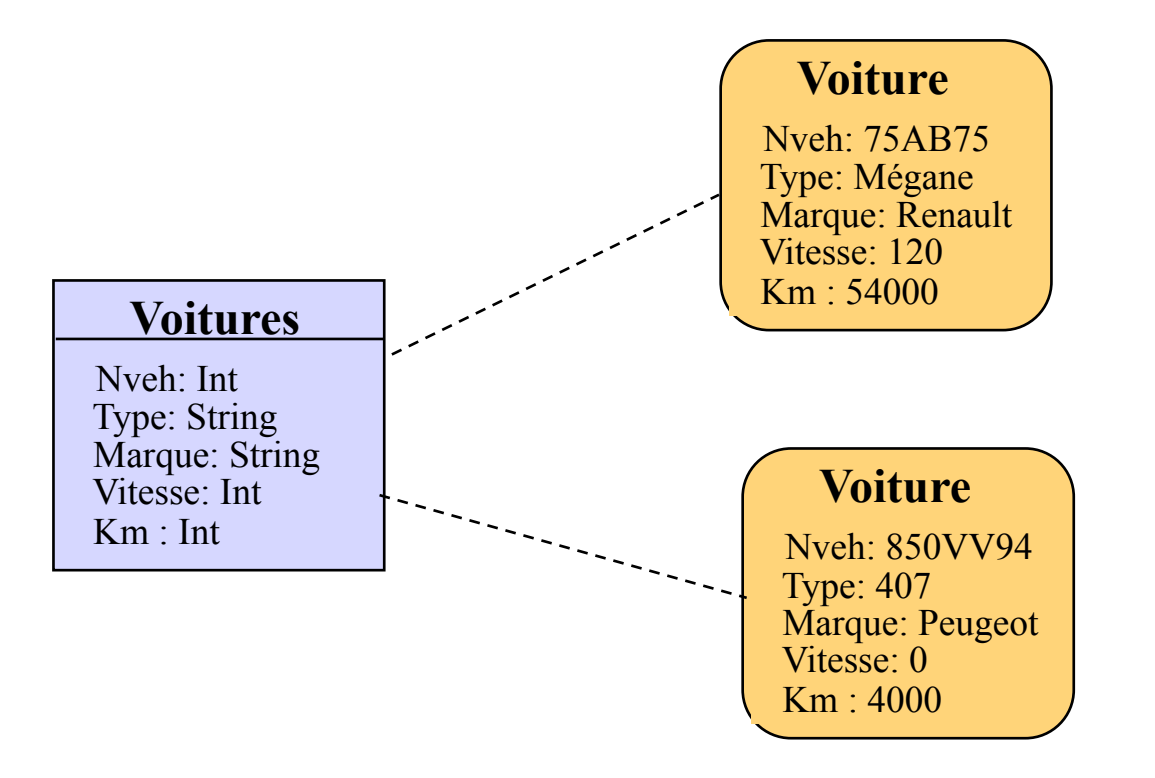

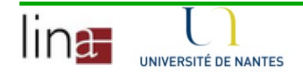

### Identifiant ou Clé

- Un identifiant aussi appelé clé est un attribut qui permet de retrouver une instance d'entité unique à tout instant parmi celles de la classe.
	- Exemple: NVeh dans Voitures, NSS dans Personnes
- Un identifiant peut être constitué de plusieurs attributs (clé composée)
	- Exemple:
		- $\blacksquare$  [N°, Rue, Ville] pour Maisons
		- [Nom, Prénom] pour Personnes

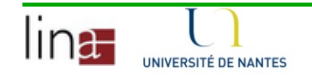

#### Association

- **Les entités sont reliées ensemble par des** associations
	- Entre instances: par exemple 1 véhicule est associé à 1 personne
	- Entre classes: abstraction des associations entre instances
- Une association peut avoir des attributs (propriétés)
- **Elle peut relier plusieurs entités ensemble**
- Il est possible de distinguer le rôle d'une entité (elle peut en avoir plusieurs)

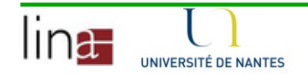

### Association: quelques définitions

- **n** Association (Association)
	- Une relation entre des instances de deux (ou plus) classes
- **n** Lien (Link)
	- Une instance d'association
- Rôle (Role)
	- Une extrémité d'une association
- Attribut de lien (Link attribute)
	- Un attribut de l'association instancié pour chaque lien
- Cardinalité (Multiplicity)
	- Le nombre d'instance d'une entité pour chaque instance de l'autre

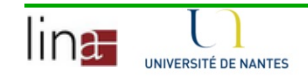

#### Exemples en UML et E/R

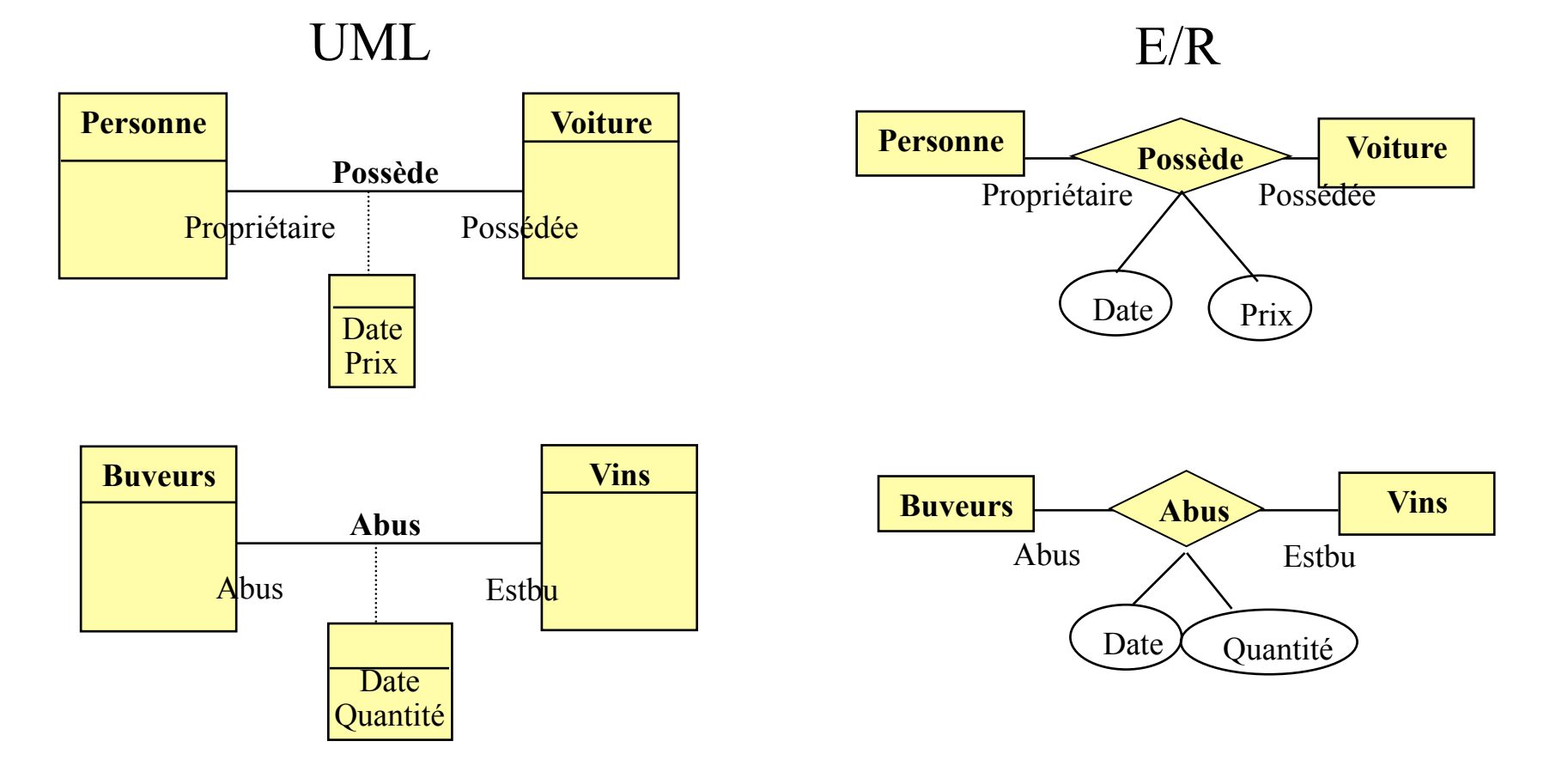

lina-UNIVERSITÉ DE NANTES

## Degré d'une association

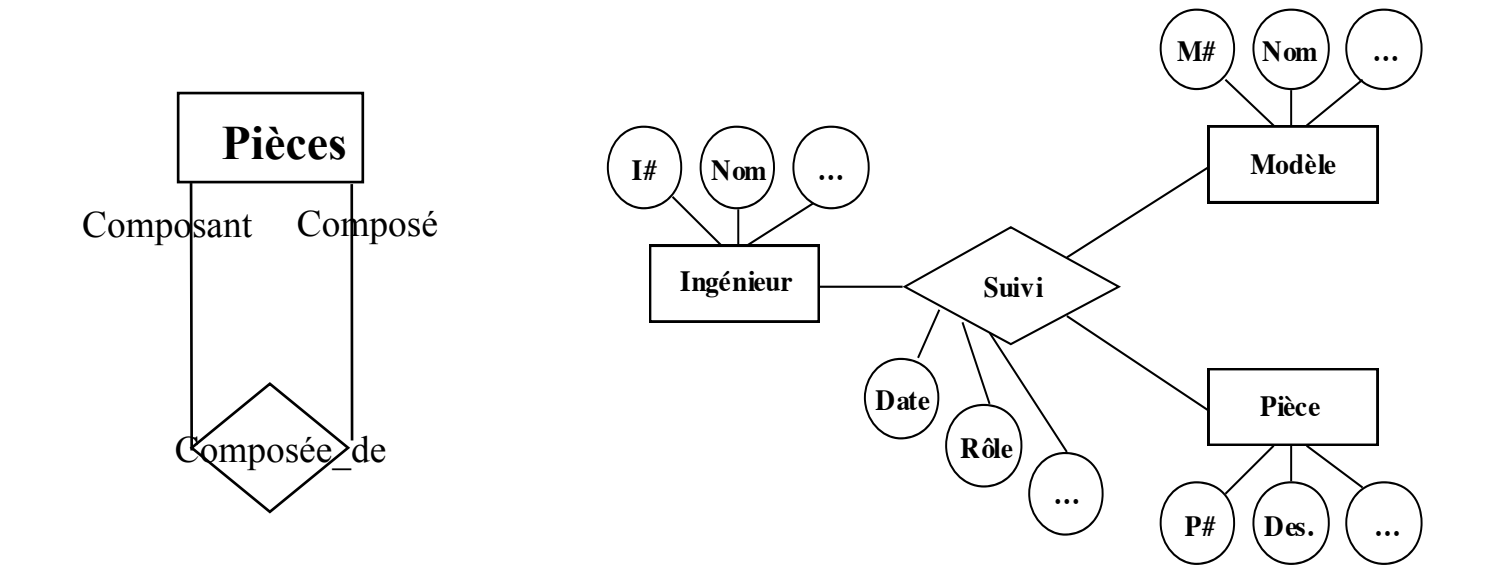

La plûpart des associations sont de degré 2 (binaires)

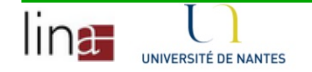

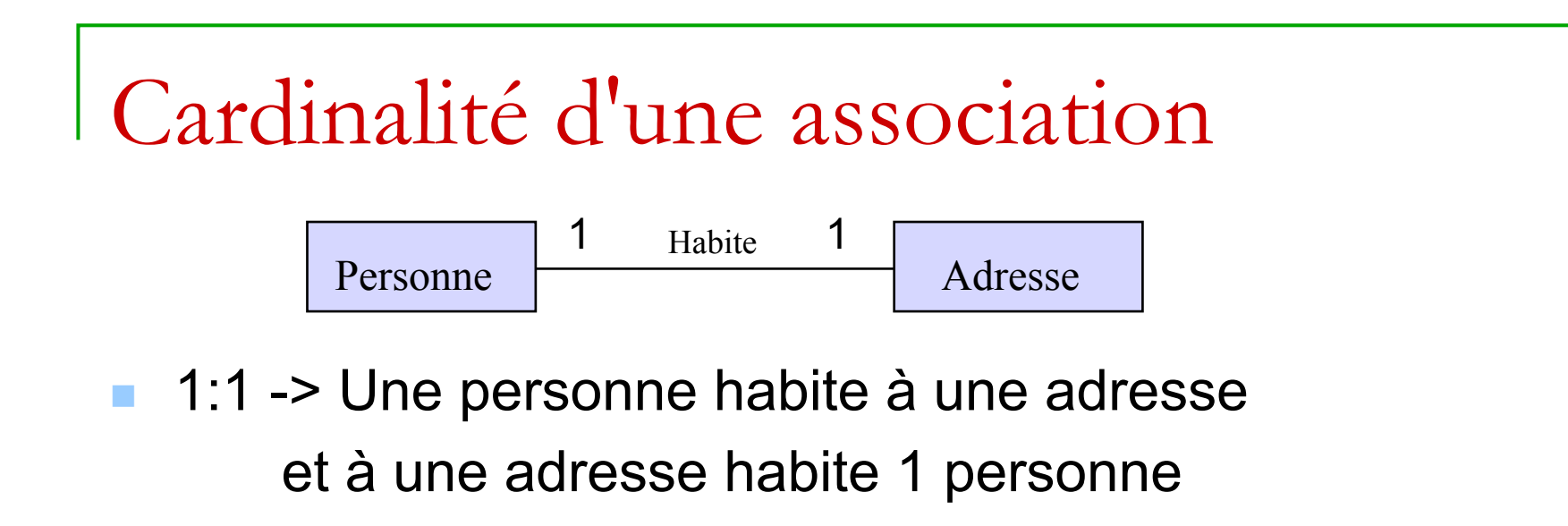

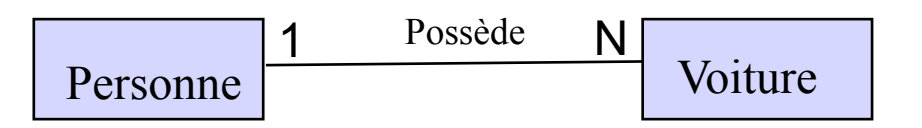

■ 1:N -> Une personne possède N voitures et une voiture est possèdée par 1 personne

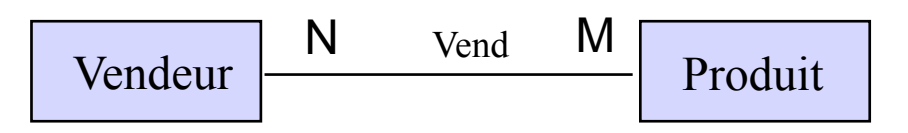

 $\blacksquare$  N:M -> un vendeur peut vendre M produits

et un produit peut être vendu par N vendeurs

#### Cardinalités min et max

- <sup>n</sup> Cardinalité maximum
	- Indique le nombre maximum d'instances d'une classe d'entité participant à une association
- <sup>n</sup> Cardinalité minimum
	- Indique le nombre minimum d'instances d'une classe d'entité participant à une association

$$
\begin{array}{|c|c|c|c|c|}\n\hline\n\text{Etudiant} & \boxed{0,N} & \text{Passe} & \boxed{0,7} \\
\hline\n\text{Examen} & \text{Examen} & \text{Examen}\n\end{array}
$$

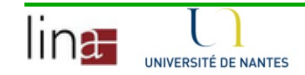

### Cardinalités: notations UML

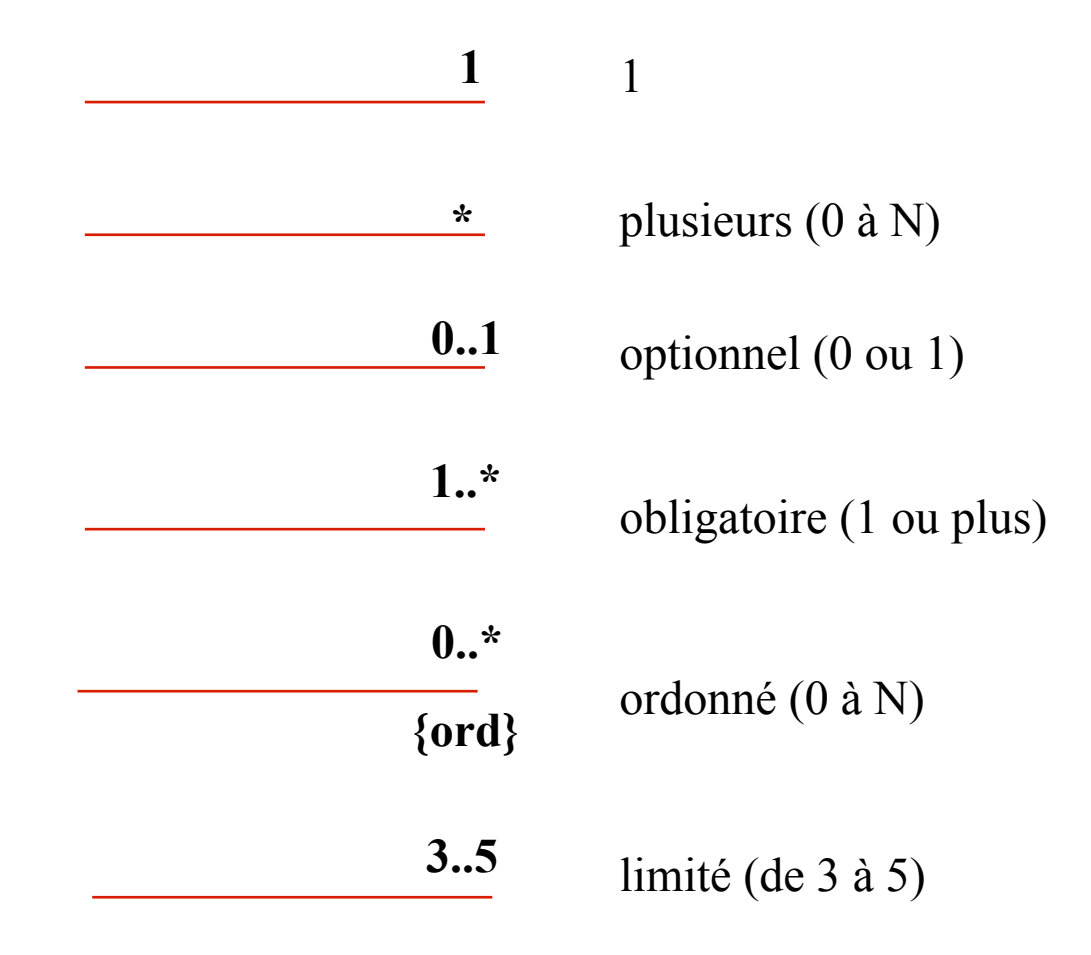

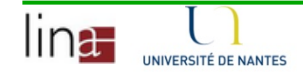

# Exemple

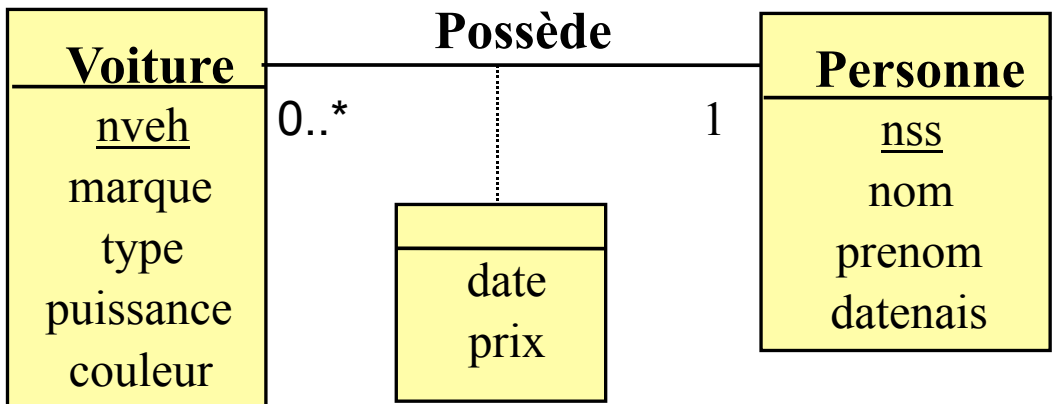

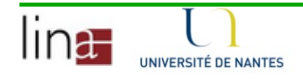

#### La pratique de la conception

- <sup>n</sup> Bien comprendre le problème à résoudre
- Essayer de conserver le modèle simple
- <sup>n</sup> Bien choisir les noms
- n Ne pas cacher les associations sous forme d'attributs
	- utiliser les associations
- Faire revoir le modèle par d'autres
	- définir en commun les objets de l'entreprise
- Documenter les significations et conventions
	- élaborer le dictionnaire

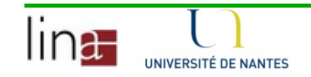

## 3. Passage au relationnel

- Implémentations des entités et associations sous forme de tables
	- Règle 1 : Une **entité** est représentée par une relation (table) de même nom ayant pour attributs la liste des attributs de l'entité.
	- Règle 2 : Une **association** est représentée par une relation de même nom ayant pour attributs la liste des clés des entités participants et les attributs propres de l'association.
		- Exemples :
			- **Q POSSEDE (NSs, NVeh, Date, Prix)**
			- **Q ABUS (NVeh, Nb, Date, Quantité)**

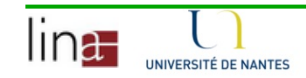

# Cont

- Amélioration possible si un tuple d'une table référence un ou 0..1 tuple de l'association.
- Règle 3 : Regrouper les associations 1:1 ou 1:0..1 avec l'entité d'origine
	- Exemple :
		- VOITURE et POSSEDE : regroupées en une seule table si toute voiture est possédée par un ou aucun propriétaire

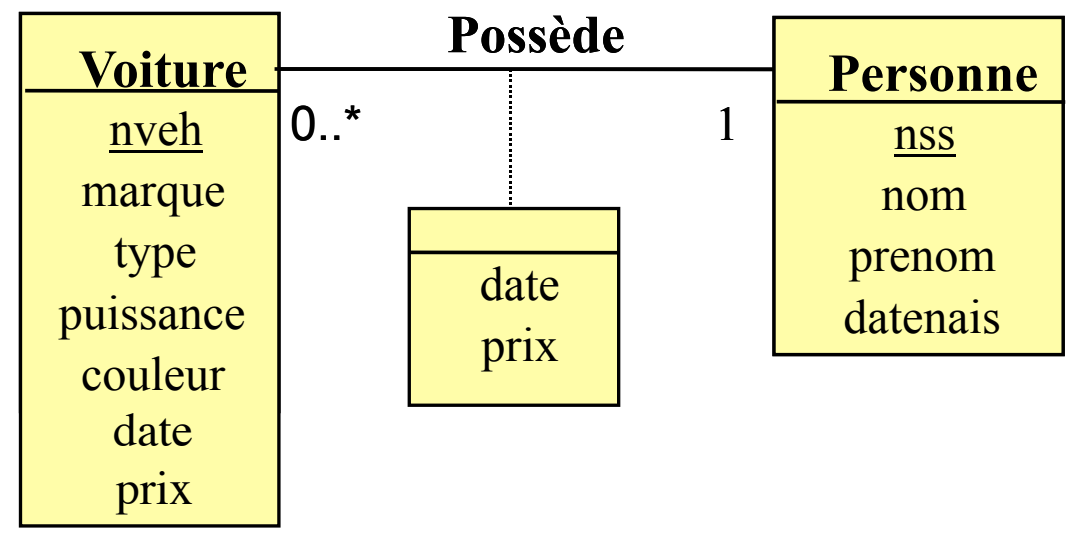

#### Contraintes référentielles

n …Règle 6 : Toute association  $E1\rightarrow R\rightarrow E2$  représentée par une table R non intégrée à E1 ou E2 donne naissance à 2 contraintes référentielles (une pour chaque clé de E1 et E2).

# Exemple

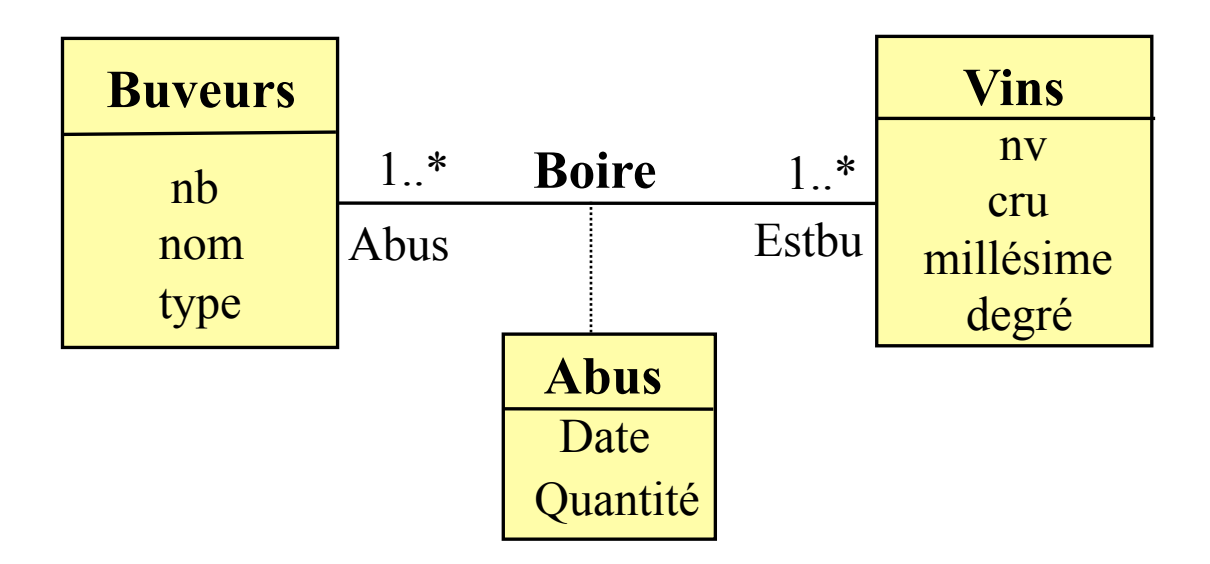

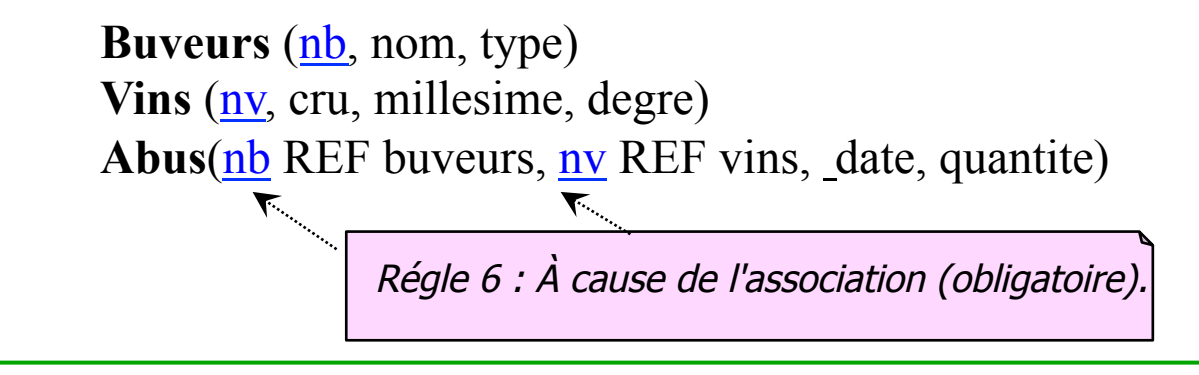

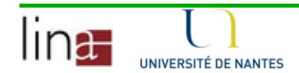

# 6. Conclusion

- <sup>n</sup> Intérêt de l'utilisation d'une méthode de conception
	- proche du monde réel
	- démarche sémantique claire
	- diagramme standards
- Passage au relationnel semi-automatique
	- outils du commerce utilisables (Objecteering, Rose, etc.)
	- supporteront les extensions objet-relationnel à venir
- Extensions à venir avec la conception objet

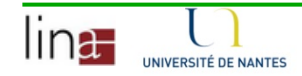

# Bibliographie

- **n** Hector Garcia Molina, Jeffrey D. Ulman and Jennifer Widom. Database Systems. Second Edition, Pearson Prentice all, International Edition. 2009.
- Bases de données. George Gardarin, 5<sup>e</sup> tirage, 2003.

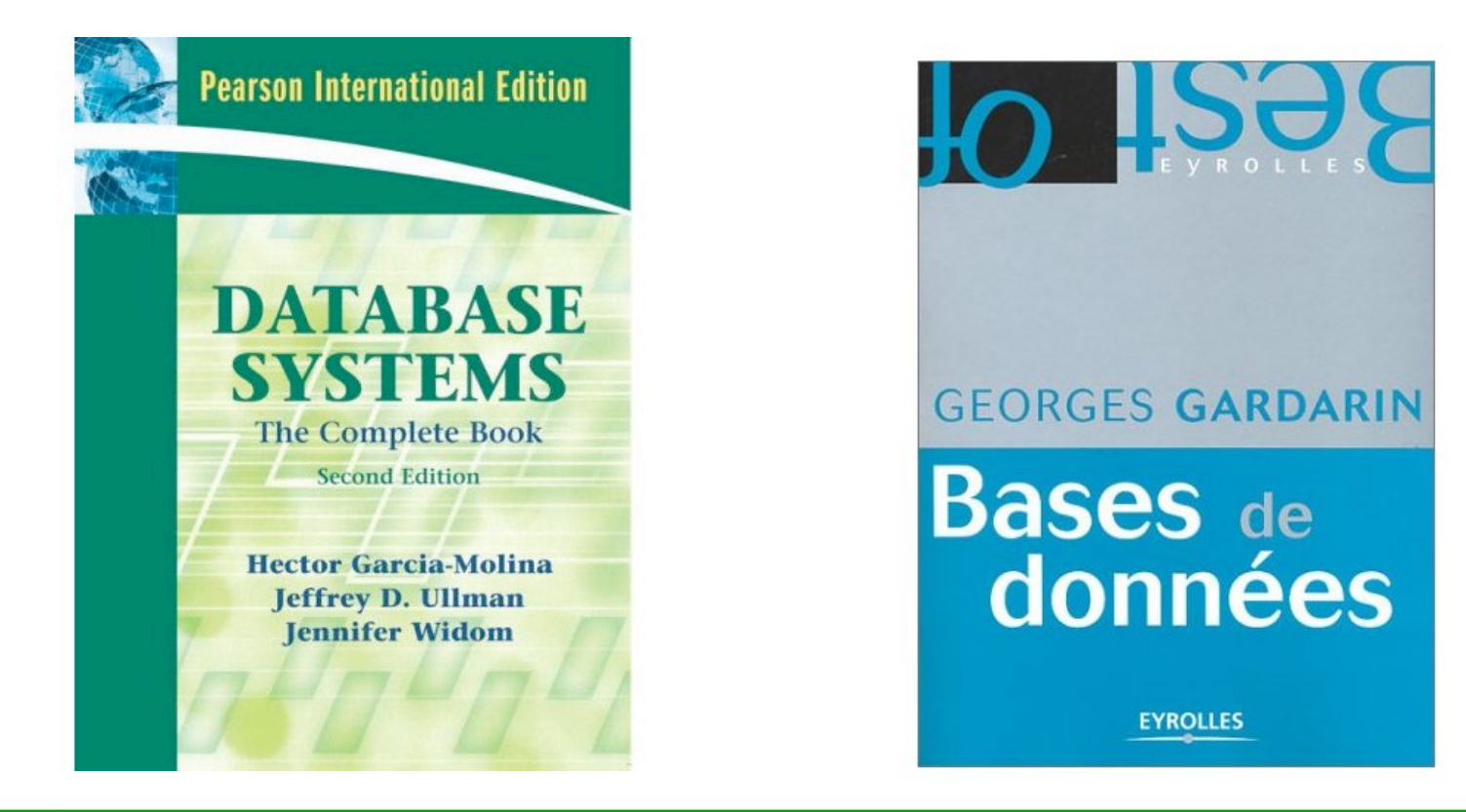

### Exemple de modèle E/R

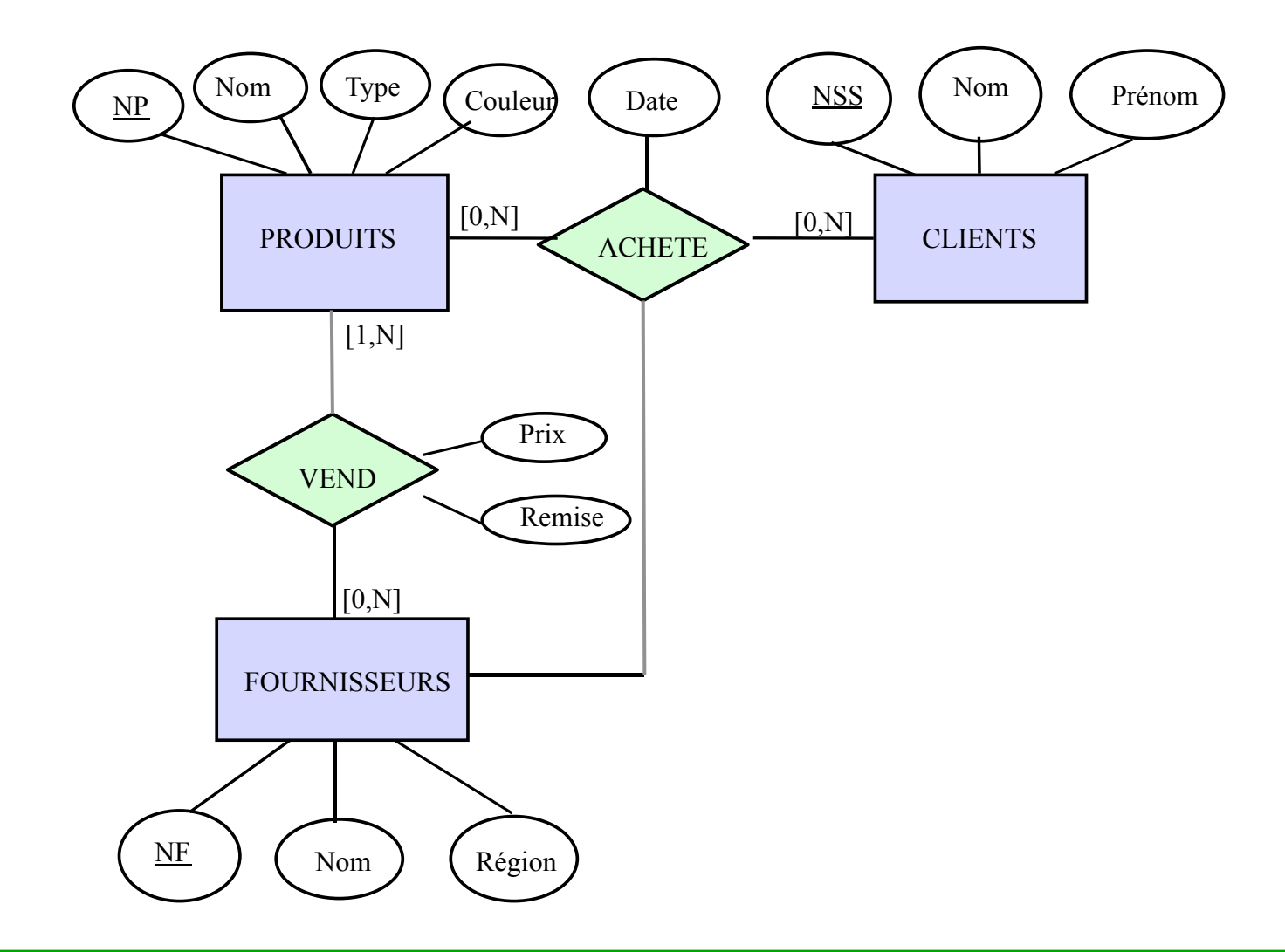

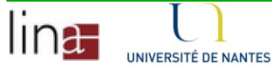

#### Contraintes référentielles

- n …Règle 6 : Toute association  $E1\rightarrow R\rightarrow E2$  représentée par une table R non intégrée à E1 ou E2 donne naissance à 2 contraintes référentielles (une pour chaque clé de E1 et E2).
- Règle 7 : Toute association  $E1\rightarrow R\rightarrow E2$  de cardinalité minimale 1 sur E2 représentée par une table non intégrée à E1 donne naissance à une contrainte référentielle additionnelle (la clé de E1 référence son instance dans R).

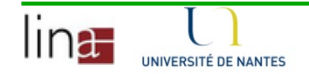

# Exemple

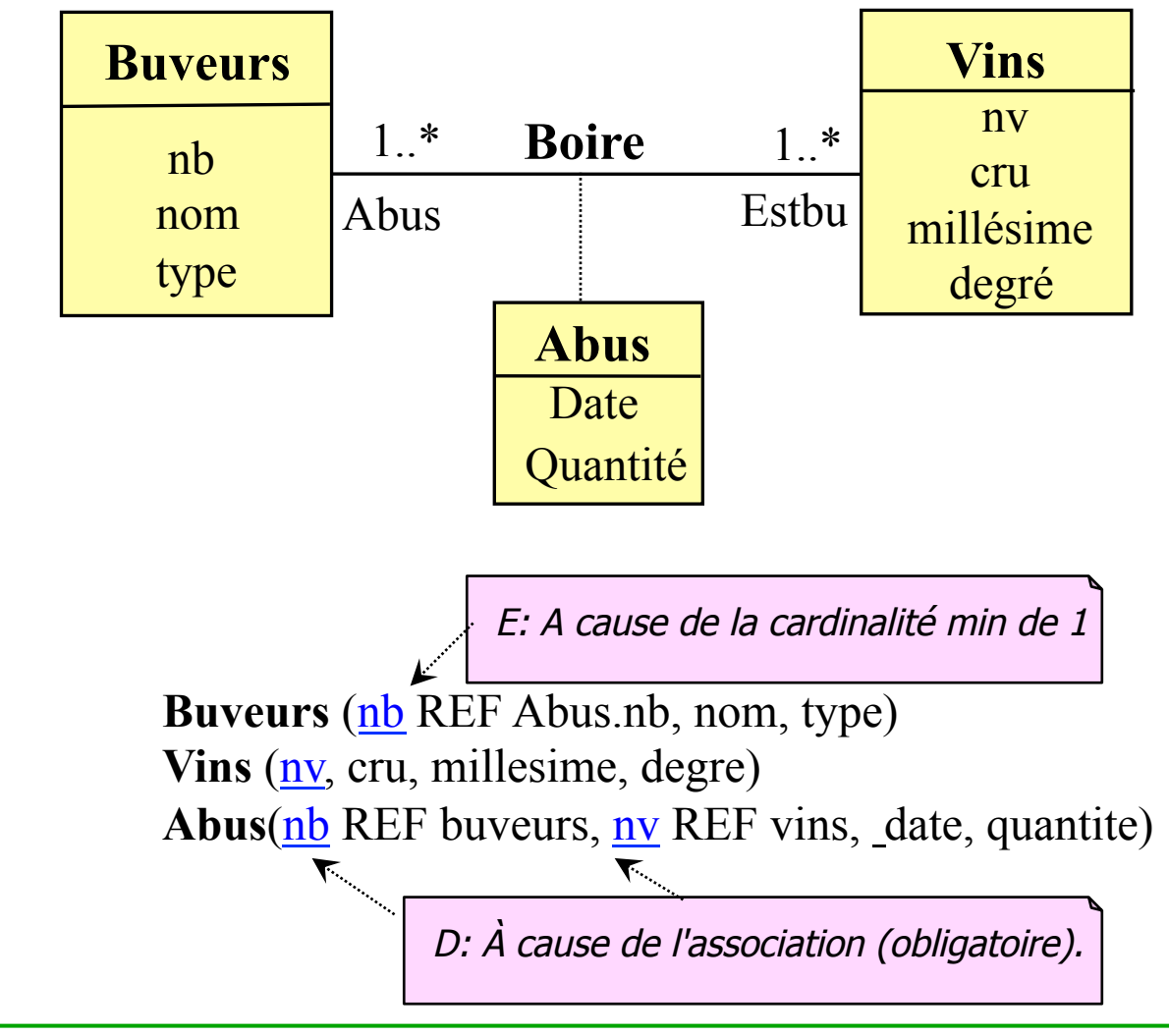

lina-UNIVERSITÉ DE NANTES

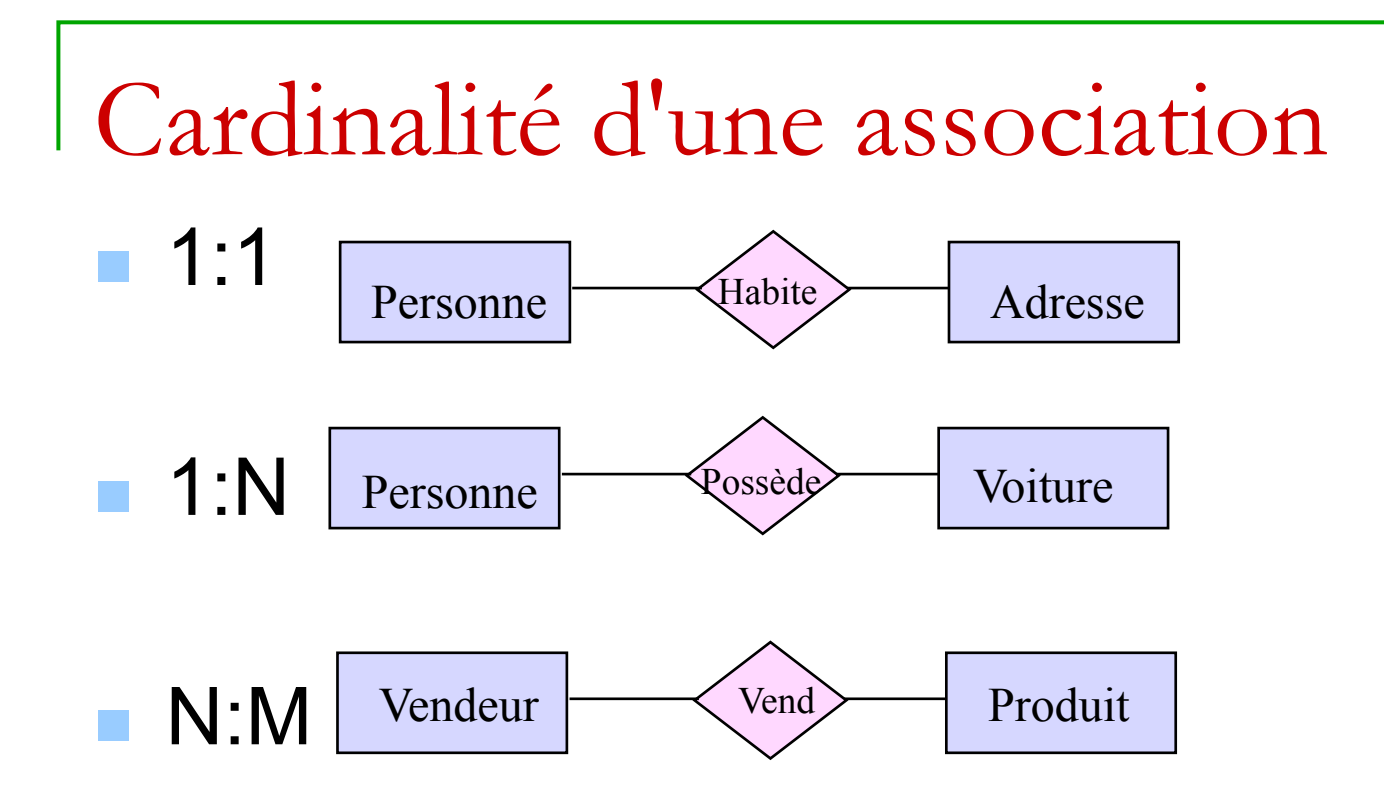

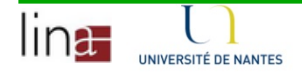